ФЕДЕРАЛЬНОЕ АГЕНТСТВО ЖЕЛЕЗНОДОРОЖНОГО ТРАНСПОРТА

Федеральное государственное бюджетное образовательное учреждение высшего образования

«Иркутский государственный университет путей сообщения»

**Красноярский институт железнодорожного транспорта**

– филиал Федерального государственного бюджетного образовательного учреждения высшего образования «Иркутский государственный университет путей сообщения» (КрИЖТ ИрГУПС)

> УТВЕРЖДЕНА приказ и. о. ректора от «17» июня 2022 г. № 78

# **Б2.О.04(Пд) ПРАКТИКА производственная – преддипломная**

# рабочая программа практики

Специальность – 23.05.05 Системы обеспечения движения поездов Специализация – Автоматика и телемеханика на железнодорожном транспорте Квалификация выпускника – инженер путей сообщения Форма и срок обучения – очная форма, 5 лет обучения; заочная форма, 6 лет обучения Практика реализуется в форме практической подготовки Способ проведения практики – выездной, стационарный Форма проведения практики – дискретная Кафедра разработчик программы – Системы обеспечения движения поездов

Часов по учебному плану – 324 В том числе в форме практической подготовки (ПП) – 322,5/319 (очная/заочная)

Общая трудоемкость в з.е. – 9 Форма промежуточной аттестации – зачет с оценкой в семестре/на курсе

очная форма обучения – А

заочная форма обучения – 6

# КРАСНОЯРСК

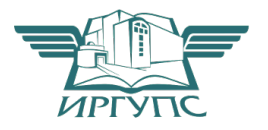

Подписант ФГБОУ ВО ИрГУПС Трофимов Ю.А. 00920FD815CE68F8C4CA795540563D259C с 07.02.2024 05:46 по 02.05.2025 05:46 GMT+03:00 Подпись соответствует файлу документа

Электронный документ выгружен из ЕИС ФГБОУ ВО ИрГУПС и соответствует оригиналу

Рабочая программа практики разработана в соответствии с федеральным государственным образовательным стандартом высшего образования – специалитет по специальности 23.05.05 Системы обеспечения движения поездов, утверждённым приказом Минобрнауки России от 27.03.2018 г. № 217.

Программу составил: канд. техн. наук, доцент, доцент Манин А. Е. Гаранин

Рабочая программа рассмотрена и одобрена для использования в учебном процессе на заседании кафедры «Системы обеспечения движения поездов», протокол от 05.04.2022 г.  $\overline{N_2}$  8.

Зав. кафедрой, канд. техн. наук, доцент Федерия С. В. Колмаков

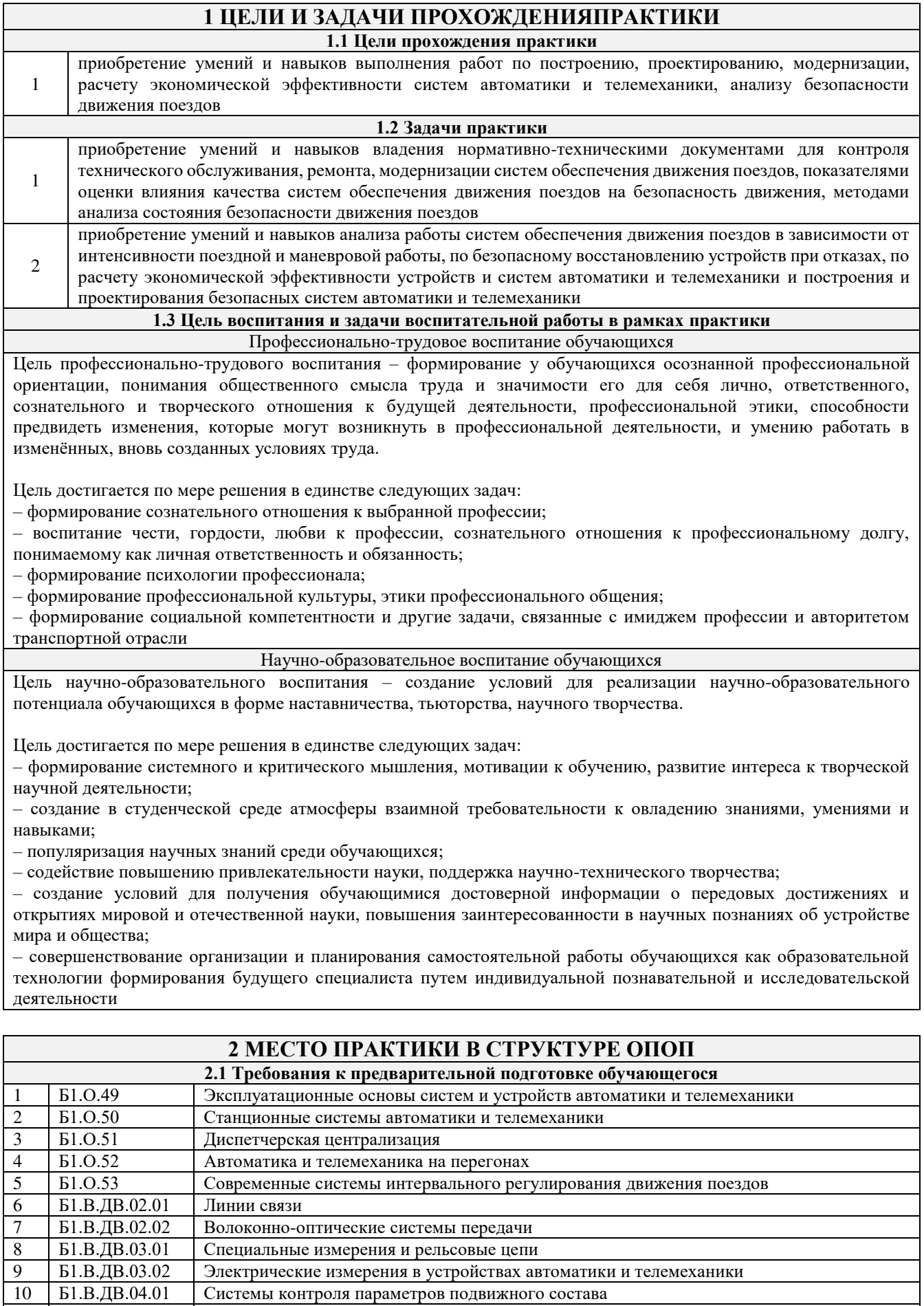

10 Б1.В.ДВ.04.01 Системы контроля параметров подвижного состава

Автоматизированные системы контроля подвижного состава

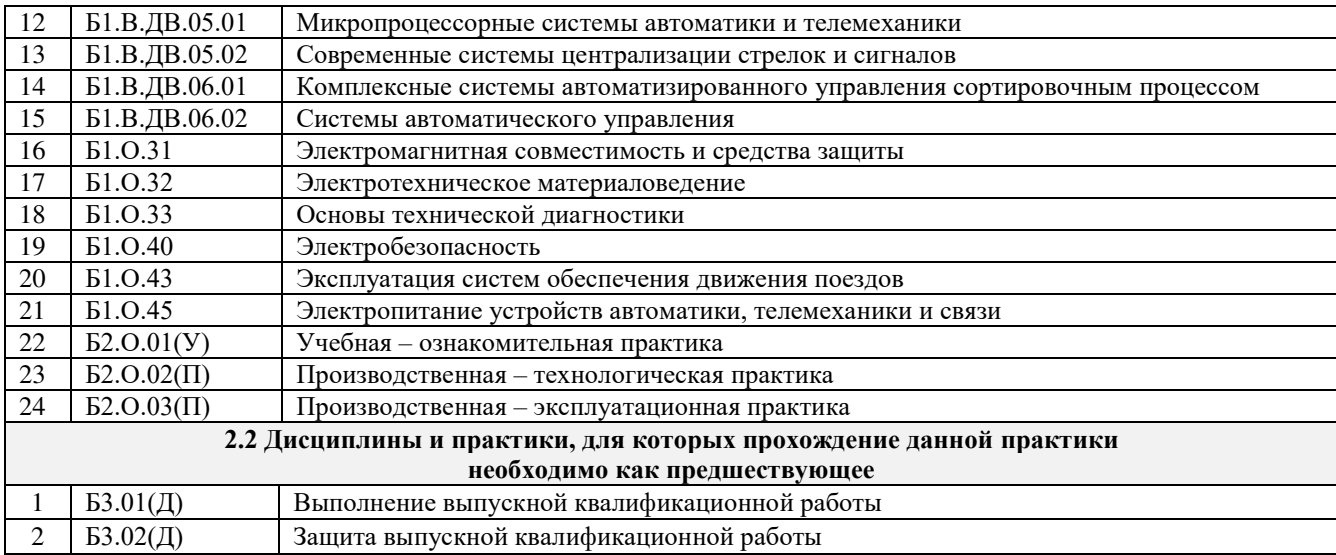

### **3 ПЛАНИРУЕМЫЕ РЕЗУЛЬТАТЫ ОБУЧЕНИЯ ПРИ ПРОХОЖДЕНИИ ПРАКТИКИ, СООТНЕСЕННЫЕ С ТРЕБОВАНИЯМИ К РЕЗУЛЬТАТАМ ОСВОЕНИЯОБРАЗОВАТЕЛЬНОЙ ПРОГРАММЫ**

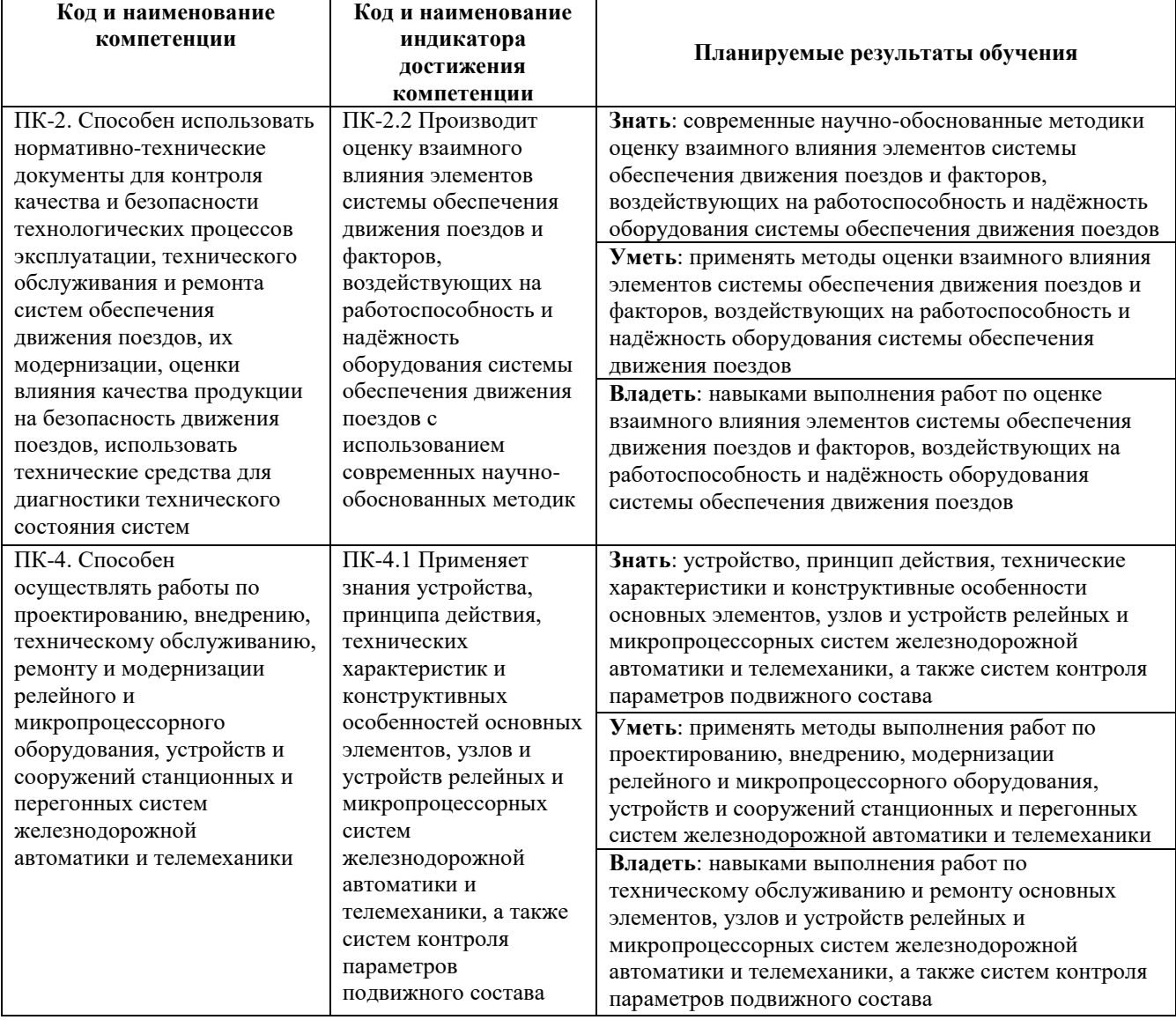

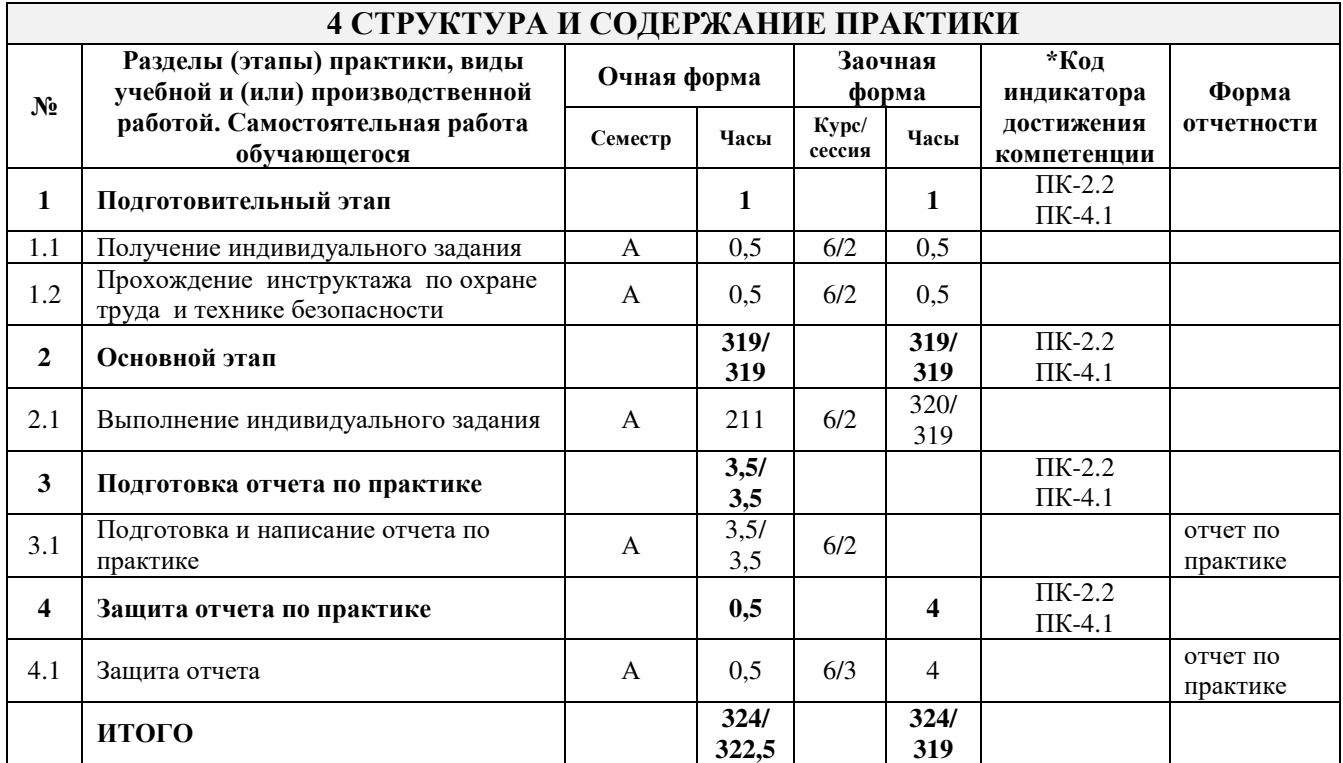

\* Код индикатора достижения компетенции проставляется или для всего раздела или для каждой темы или для каждого вида работы.

## **5 ФОНД ОЦЕНОЧНЫХ СРЕДСТВ ДЛЯ ПРОВЕДЕНИЯ ТЕКУЩЕГО КОНТРОЛЯ УСПЕВАЕМОСТИ И ПРОМЕЖУТОЧНОЙ АТТЕСТАЦИИОБУЧАЮЩИХСЯ ПО ПРАКТИКЕ**

Фонд оценочных средств для проведения текущего контроля успеваемости и промежуточной аттестации по дисциплине оформлен в виде приложения № 1 к рабочей программе дисциплины и размещен в электронной информационно-образовательной среде КрИЖТ ИрГУПС, доступной обучающемуся через его личный кабинет.

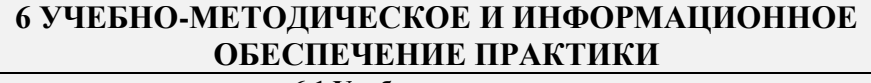

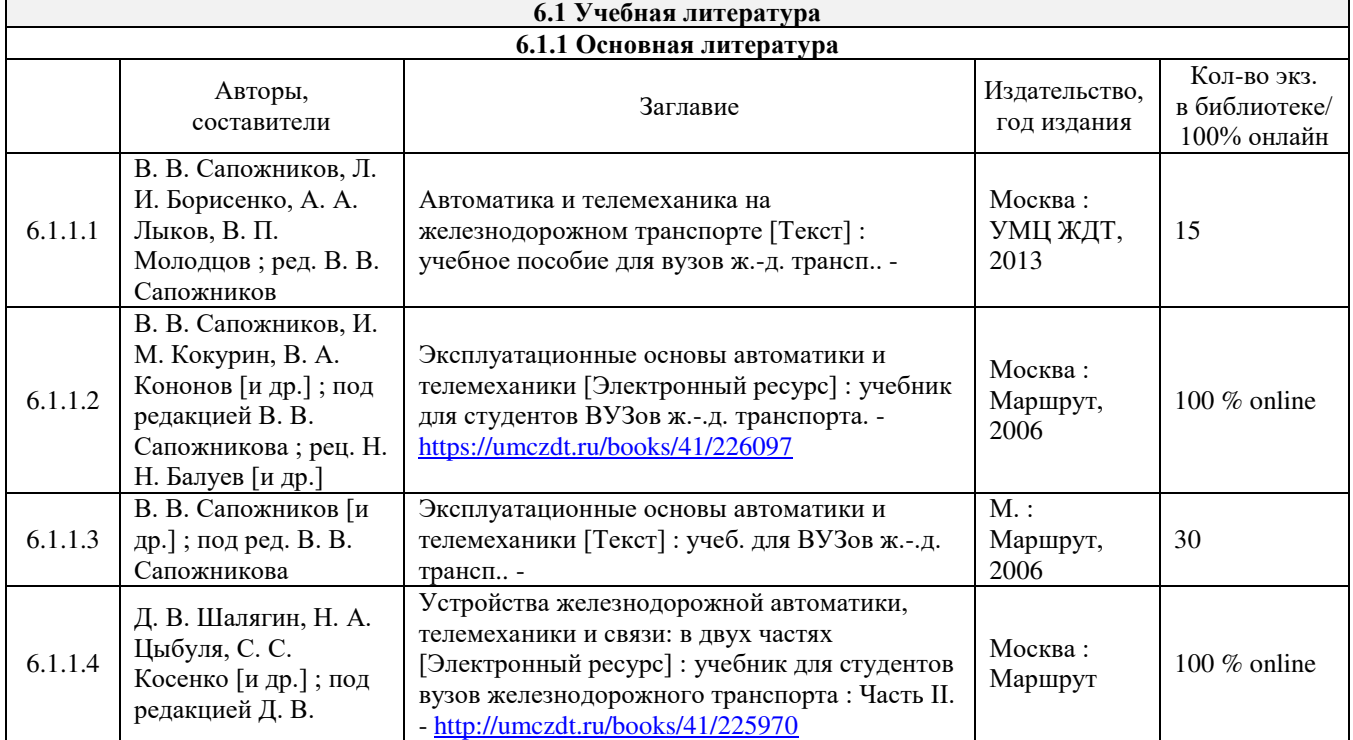

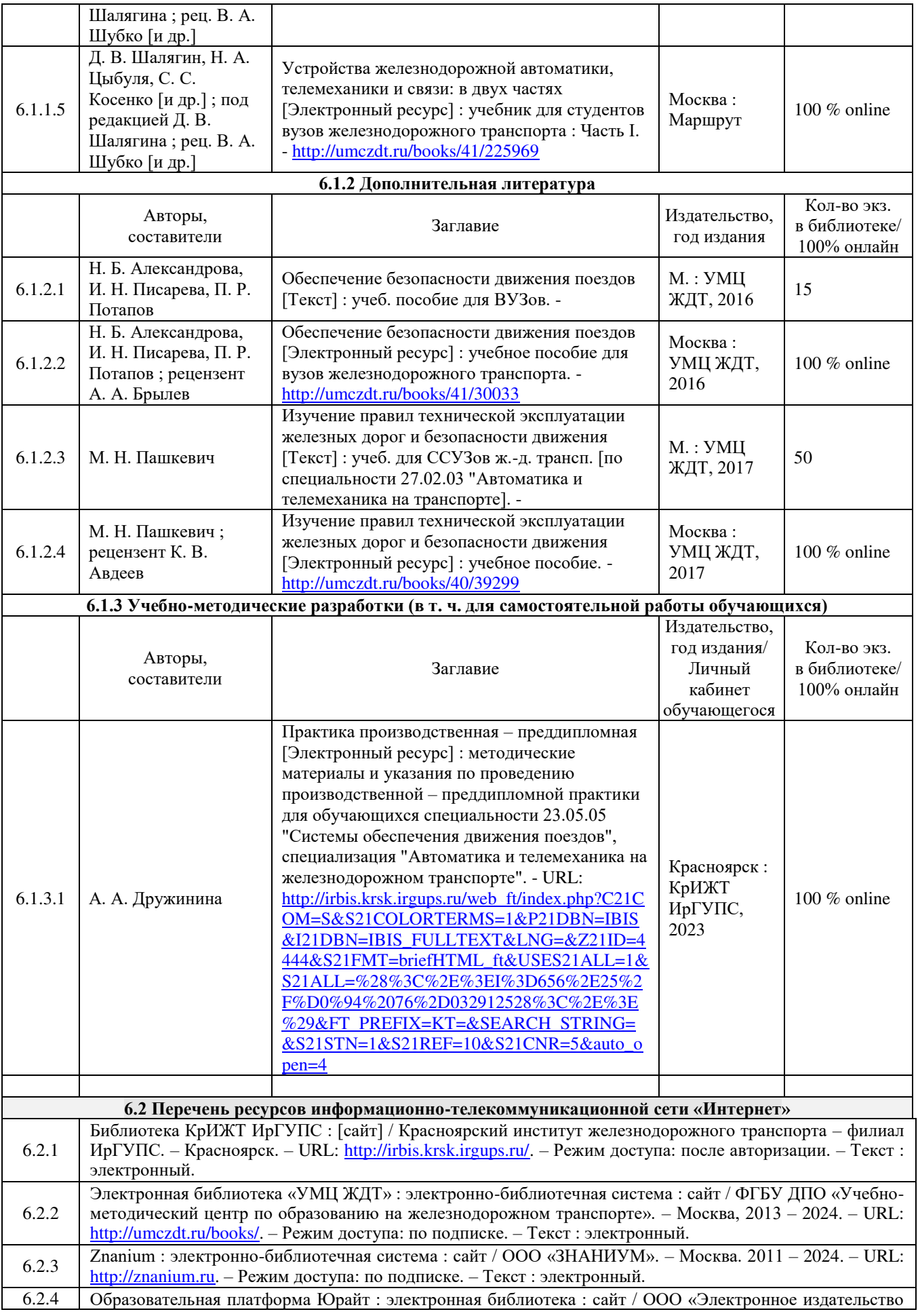

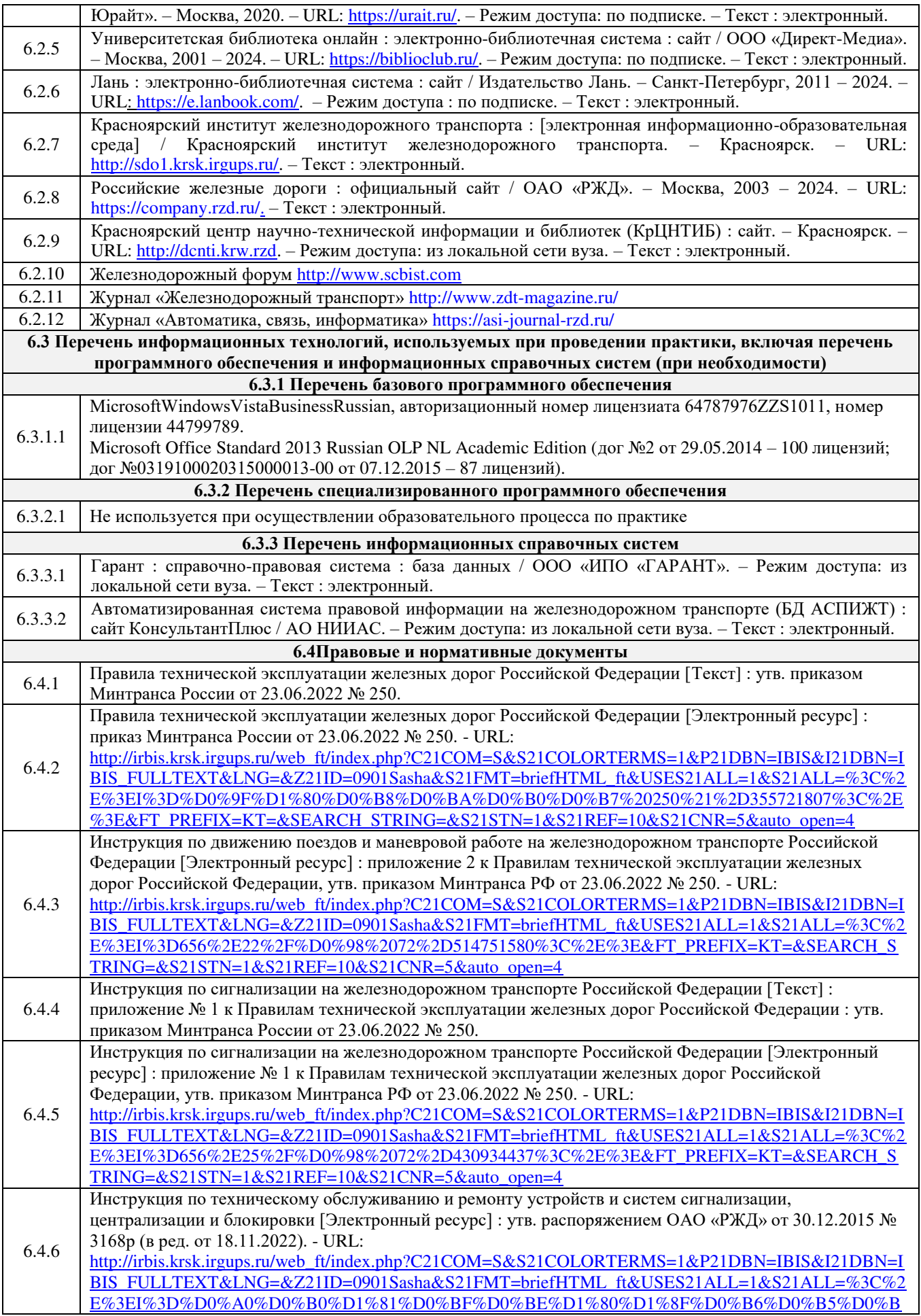

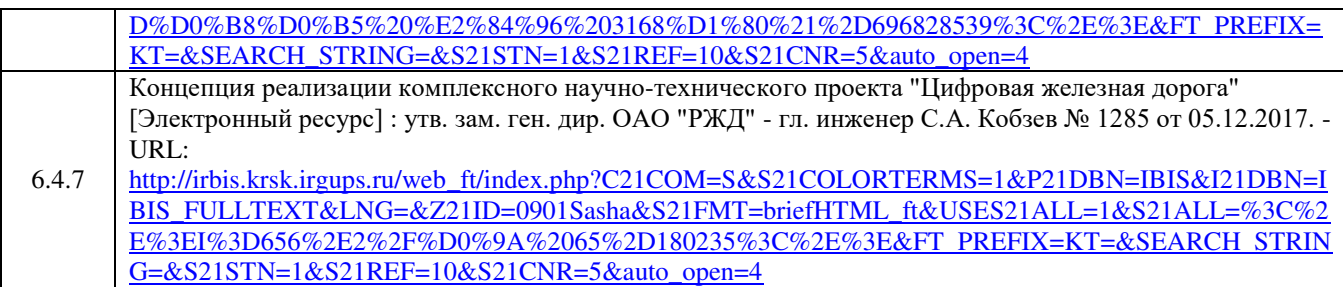

## **7 ОПИСАНИЕ МАТЕРИАЛЬНО-ТЕХНИЧЕСКОЙ БАЗЫ, НЕОБХОДИМОЙ ДЛЯ ПРОВЕДЕНИЯ ПРАКТИКИ**

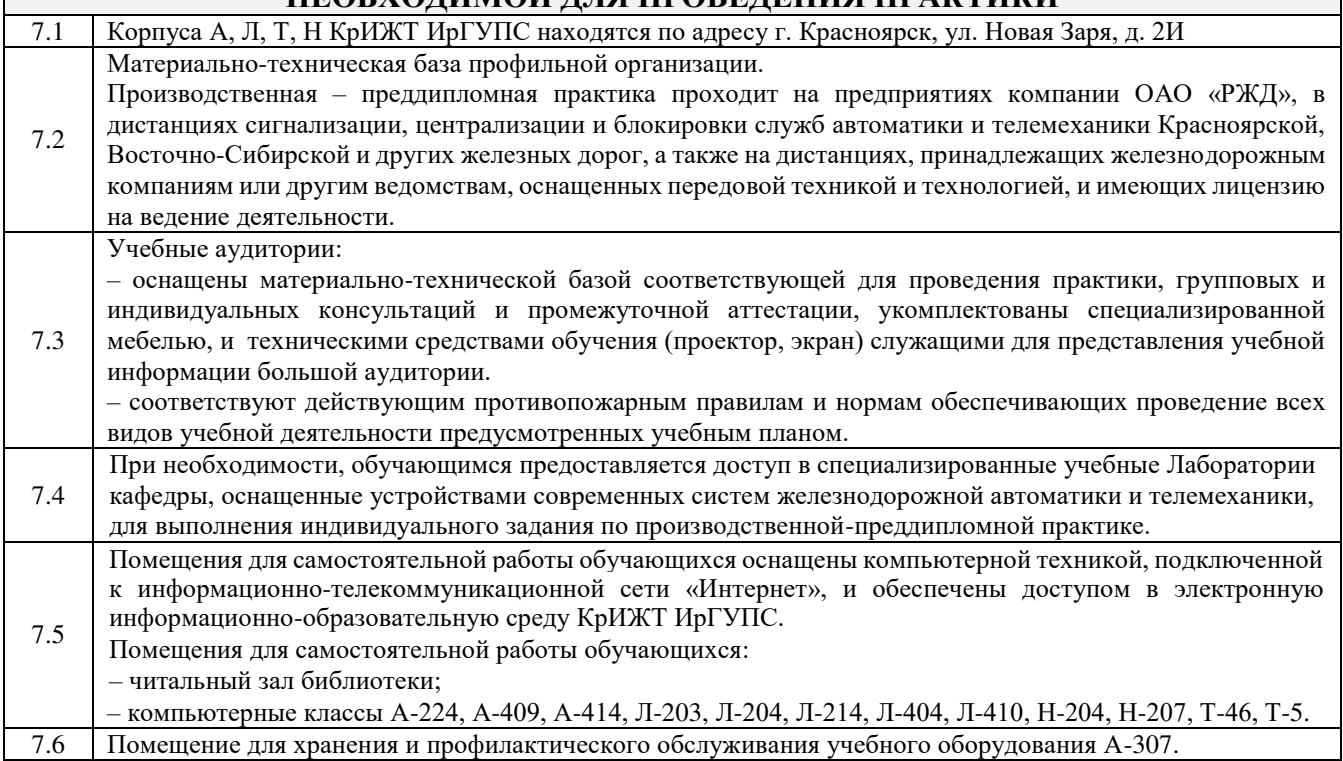

#### **8 МЕТОДИЧЕСКИЕ УКАЗАНИЯ ДЛЯ ОБУЧАЮЩИХСЯ ПО ПРОХОЖДЕНИЮ ПРАКТИКИ**

Производственная – преддипломная практика проводится в целях сбора материала, получения и закрепления профессиональных умений, опыта профессиональной деятельности, необходимых при выполнении выпускной квалификационной работы.

Обучающимся рекомендуется:

- ознакомиться со списком основной и дополнительной литературы;

- взять в библиотеке издания в твердой копии (необходимо иметь при себе студенческий билет) или воспользоваться Электронной библиотекой КрИЖТ ИрГУПС [http://irbis.krsk.irgups.ru;](http://irbis.krsk.irgups.ru/)

- доступ к информационным ресурсам библиотеки и информационно-справочным системам сети «Интернет» организован в читальном зале библиотеки КрИЖТ ИрГУПС со стационарных ПЭВМ, либо с личного ПЭВМ (ноутбука, планшетного компьютера или иного мобильного устройства) по средством беспроводного доступа при активации индивидуальной учетной записи.

Перед началом практики обучающиеся должны:

- принять участие в организационном собрании по практике, пройти инструктаж по охране труда в Университете;

- получить у руководителя практики от КрИЖТ ИрГУПС Студенческую аттестационную книжку производственного обучения с заполненной в ней путевкой за подписью начальника отдела практической подготовки и содействия трудоустройству выпускников;

- получить индивидуальное задание и рабочий график (план) прохождения практики у руководителя практики от КрИЖТ ИрГУПС;

- изучить индивидуальное задание и спланировать прохождение практики.

При оформлении на практику в профильной организации обучающиеся должны:

- в первый день прохождения практики явиться в отдел управления персоналом профильной организации к началу рабочего дня, имея при себе паспорт, СНИЛС, заполненную Студенческую аттестационную книжку производственного обучения;

- получить направление на медкомиссию от предприятия (для обучающихся по договорам о целевом обучении), представить справку о состоянии здоровья, полученную по месту прикрепления медицинского полиса обязательного медицинского страхования (для обучающихся за счет средств субсидий на выполнение государственного задания или за счет средств физического или юридического лица);

- после поступления на практику пройти инструктажи по охране труда, технике безопасности, пожарной безопасности, а также познакомиться с правилами внутреннего трудового распорядка.

В студенческой аттестационной книжке производственного обучения руководителем практики от профильной организации ставится отметка о согласовании индивидуального задания и рабочего графика (плана) прохождения практик

В процессе прохождения практики, обучающиеся должны:

- соблюдать правила внутреннего трудового распорядка организации – базы практики и КрИЖТ ИрГУПС, требования охраны труда и пожарной безопасности;

- ежедневно согласовывать состав и объём работ с руководителем практики от профильной организации;

- информировать руководителя практики от профильной организации о своих перемещениях по территории предприятия в нерабочее время с целью выполнения отдельных заданий;

- вести записи в дневнике по практике;

- принимать участие в групповых или индивидуальных консультациях с руководителем практики от КрИЖТ ИрГУПС и предъявлять для проверки результаты выполнения индивидуального задания;

- с разрешения руководителя практики от профильной организации участвовать в производственных совещаниях, планёрках и других административных мероприятиях.

В последний день практики руководитель практики от профильной организации заполняет аттестационный лист и отзыв о прохождении практики.

В отчете о прохождении практики должны быть отображены следующие вопросы:

- состав, назначение, выполняемые функции систем обеспечения движения поездов, согласованных с руководителем выпускной квалификационной работы;

- перечень и краткое содержание нормативно-технические документы для контроля технического обслуживания, ремонта, модернизации систем обеспечения движения поездов;

- описание показателей оценки влияния качества систем обеспечения движения поездов на безопасность движения;

- описание методов анализа состояния безопасности движения поездов;

- описание приобретенных умений использования нормативно-технических документов для контроля технического обслуживания, ремонта, модернизации систем обеспечения

движения поездов, для оценки влияния качества систем обеспечения движения поездов на безопасность движения, применения методов анализа состояния безопасности движения поездов;

- описание приобретенных навыков использования нормативно-технических документов для контроля технического обслуживания и ремонта систем обеспечения движения поездов, оценки влияния качества систем обеспечения движения поездов на безопасность движения, анализа состояния безопасности движения поездов;

- состав, назначение, принципы и алгоритмы работы систем обеспечения движения поездов, согласованных с руководителем выпускной квалификационной работы;

- описание методов анализа работы систем обеспечения движения поездов в зависимости от интенсивности поездной и маневровой работы;

- описание методов расчета экономической эффективности устройств и систем автоматики и телемеханики

- описание основ построения и проектирования безопасных систем автоматики и телемеханики;

- описание приобретенных умений применения методов безопасного восстановления устройств при отказах, методов расчета экономической эффективности устройств и систем автоматики и телемеханики, применения основ построения и проектирования безопасных систем автоматики

и телемеханики;

- описание приобретенных навыков по безопасному восстановлению устройств при отказах, по расчету экономической эффективности устройств и систем автоматики и телемеханики, по построению и проектированию безопасных систем автоматики и телемеханики.

В последний день практики обучающиеся должны:

-сдать руководителю практики от кафедры оригиналы или отправить посредством ЭИОС (через личный кабинет студента) электронные копии следующих документов:

- заполненной путёвки,

- индивидуального задания, согласованного с руководителем практики от профильной организации,

- аттестационного листа и отзыва руководителя практики от профильной организации о прохождении практики обучающегося,

- отчёта обучающегося о прохождении практики.

После прохождения практики все оригиналы вышеперечисленных документов обучающиеся должны сдать руководителю практики от кафедры.

Практика, реализуемая в форме практической подготовки, предполагает участие обучающихся в выполнении определенных видов работ, связанных с будущей профессиональной деятельностью, по оснащению участков железных дорог и станций различными устройствами автоматики и телемеханики (автоматической блокировкой, электрической централизацией, горочной автоматической централизацией, микропроцессорными системами).

Положение об организации и проведении практики обучающихся по программам высшего образования (бакалавриат, магистратура и специалитет), Утверждено приказом ректора № 48 от 10.04.2017г.

Инструкция по оформлению отчета по практике дана в Положении «Требования к оформлению текстовой и графической документации. Нормоконтроль» в последней редакции.

Комплекс учебно-методических материалов по всем видам учебной деятельности, предусмотренным рабочей программой дисциплины, размещен в электронной информационно-образовательной среде КрИЖТ ИрГУПС, доступной обучающемуся через его личный кабинет и Электронную библиотеку (ЭБ КрИЖТ ИрГУПС) [http://irbis.krsk.irgups.ru.](http://irbis.krsk.irgups.ru/)

**Приложение № 1 к рабочей программе практики Б2.О.04(Пд) Практика производственная – преддипломная**

# **ФОНД ОЦЕНОЧНЫХ СРЕДСТВ для проведения текущего контроля успеваемости и промежуточной аттестации по практике Б2.О.04(Пд) Практика производственная – преддипломная**

Фонд оценочных средств (ФОС) является составной частью нормативнометодического обеспечения системы оценки качества освоения обучающимися образовательной программы.

Фонд оценочных средств предназначен для использования обучающимися, преподавателями, администрацией Университета, а так же сторонними образовательными организациями для оценивания качества освоения образовательной программы и уровня сформированности компетенций у обучающихся.

Задачами ФОС являются:

– оценка достижений обучающихся в процессе прохождения практики;

– обеспечение соответствия результатов обучения задачам будущей профессиональной деятельности через совершенствование традиционных и внедрение инновационных методов обучения в образовательный процесс;

– самоподготовка и самоконтроль обучающихся в процессе обучения.

Фонд оценочных средств сформирован на основе ключевых принципов оценивания: валидность, надежность, объективность, эффективность.

Для оценки уровня сформированности компетенций используется трехуровневая система:

– минимальный уровень освоения, обязательный для всех обучающихся по завершению освоения образовательной программы; дает общее представление о виде деятельности, основных закономерностях функционирования объектов профессиональной деятельности, методов и алгоритмов решения практических задач;

– базовый уровень освоения, превышение минимальных характеристик сформированности компетенций; позволяет решать типовые задачи, принимать профессиональные и управленческие решения по известным алгоритмам, правилам и методикам;

– высокий уровень освоения, максимально возможная выраженность характеристик компетенций; предполагает готовность решать практические задачи повышенной сложности, нетиповые задачи, принимать профессиональные и управленческие решения в условиях неполной определенности, при недостаточном документальном, нормативном и методическом обеспечении.

# **2 Перечень компетенций, в формировании которых участвует практика. Программа контрольно-оценочных мероприятий. Показатели оценивания компетенций, критерии оценки**

Практика Б2.О.04(Пд) «Производственная – преддипломная практика» участвует в формировании компетенций:

**ПК-2**: Способен использовать нормативно-технические документы для контроля качества и безопасности технологических процессов эксплуатации, технического обслуживания и ремонта систем обеспечения движения поездов, их модернизации, оценки влияния качества продукции на безопасность движения поездов, использовать технические средства для диагностики технического состояния систем;

**ПК-4:** Способен осуществлять работы по проектированию, внедрению, техническому обслуживанию, ремонту и модернизации релейного и микропроцессорного оборудования, устройств и сооружений станционных и перегонных систем железнодорожной автоматики и телемеханики.

#### **Программа контрольно-оценочных мероприятий очная форма обучения**

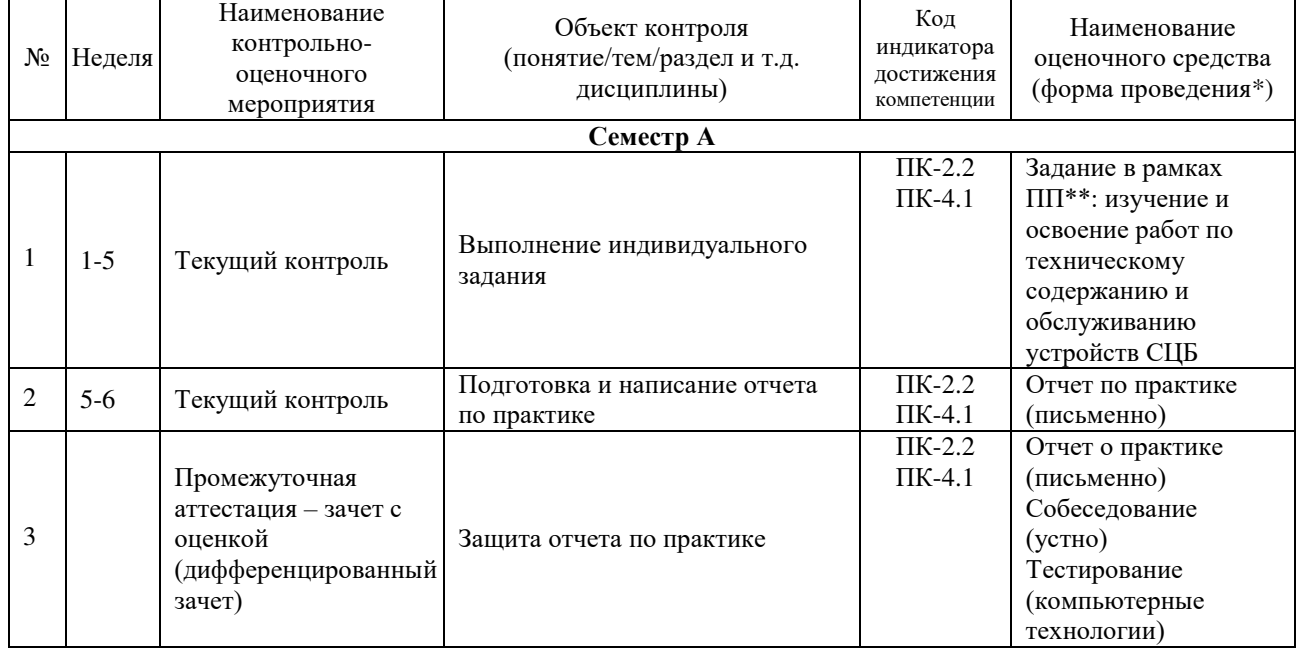

\*Форма проведения контрольно-оценочного мероприятия: устно, письменно, компьютерные технологии. \*\*ПП – практическая подготовка.

# **Программа контрольно-оценочных мероприятий заочная форма обучения**

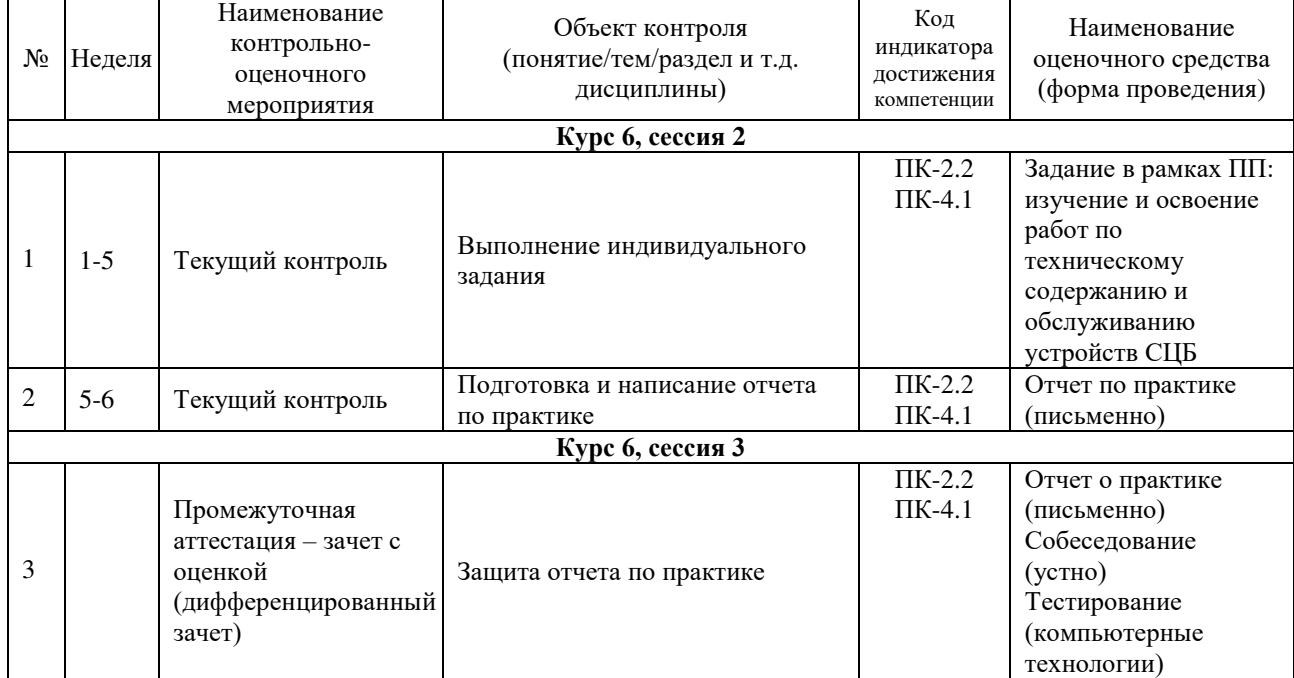

#### **Описание показателей и критериев оценивания компетенций. Описание шкал оценивания**

Контроль качества прохождения практики включает в себя текущий контроль успеваемости и промежуточную аттестацию. Текущий контроль успеваемости и промежуточная аттестация обучающихся проводятся в целях установления соответствия достижений обучающихся поэтапным требованиям образовательной программы к результатам обучения и формирования компетенций.

Текущий контроль успеваемости – основной вид систематической проверки знаний, умений, навыков обучающихся. Задача текущего контроля – оперативное и регулярное управление учебной деятельностью обучающихся на основе обратной связи и корректировки. Результаты оценивания учитываются в виде средней оценки при проведении промежуточной аттестации.

Для оценивания результатов обучения используется четырехбалльная шкала: «отлично», «хорошо», «удовлетворительно», «неудовлетворительно» и/или двухбалльная шкала: «зачтено», «не зачтено».

Компьютерное тестирование обучающихся используется при проведении текущего контроля знаний обучающихся. Результаты тестирования могут быть использованы при проведении промежуточной аттестации.

Перечень оценочных средств, используемых для оценивания компетенций на различных этапах их формирования, а так же краткая характеристика этих средств приведены в таблице.

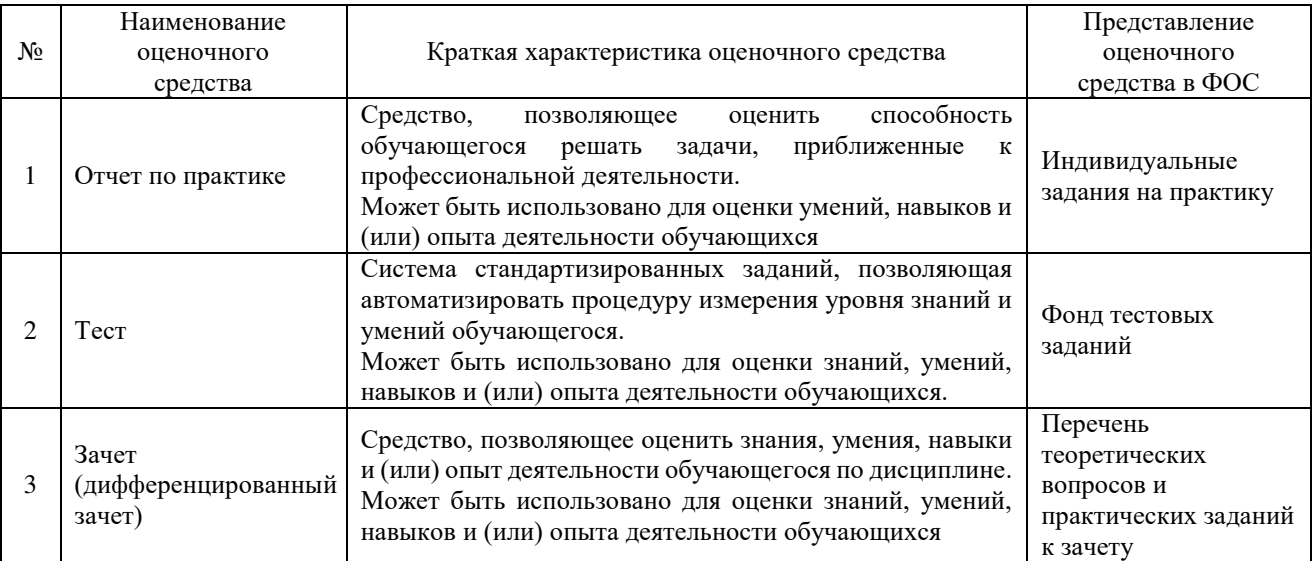

#### **Критерии и шкалы оценивания компетенций при прохождении практики при проведении промежуточной аттестации в форме зачета c оценкой. Шкала оценивания уровня освоения компетенций**

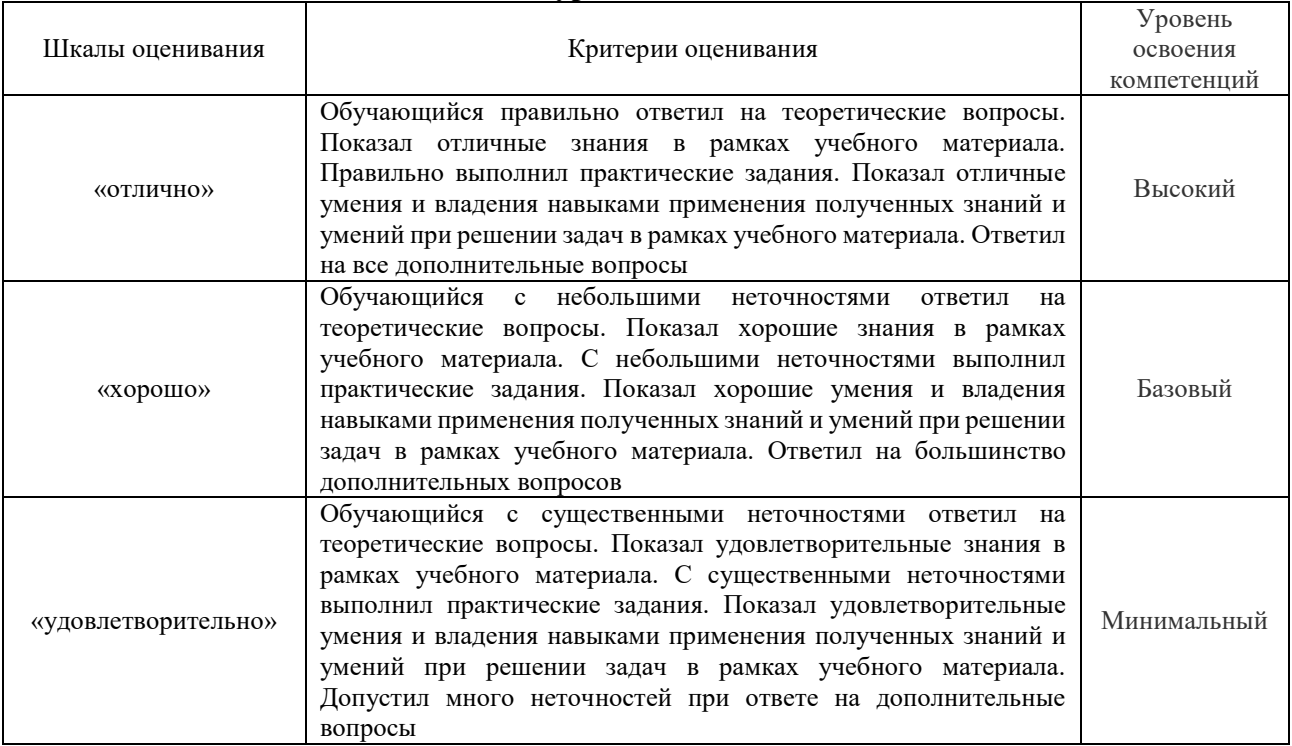

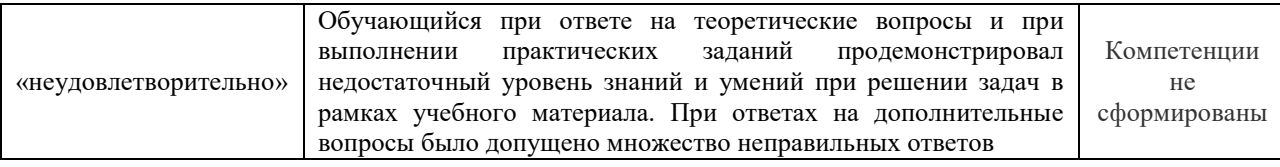

#### **Критерии и шкалы оценивания результатов обучения при проведении текущего контроля успеваемости**

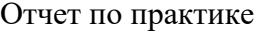

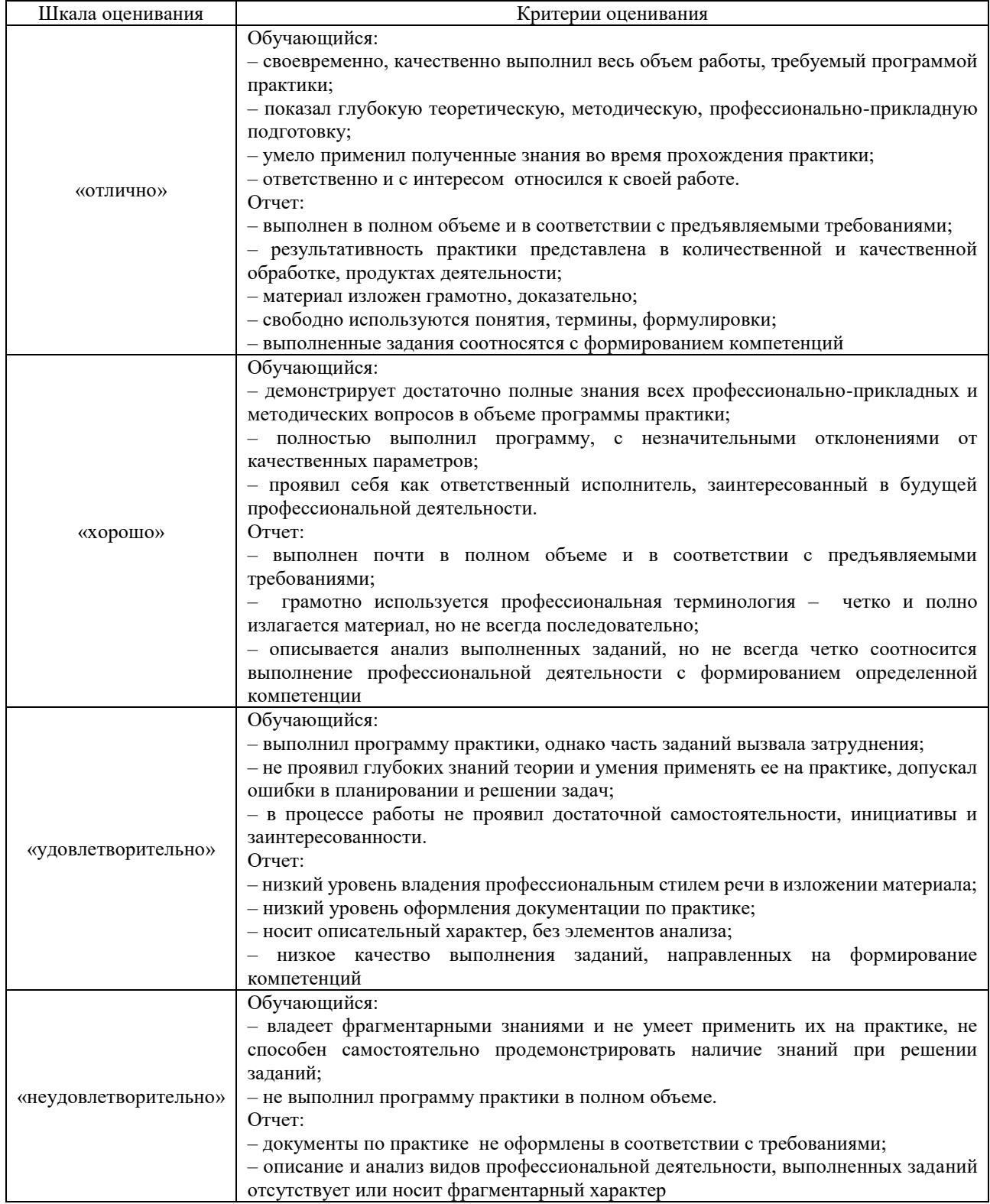

#### Тестирование

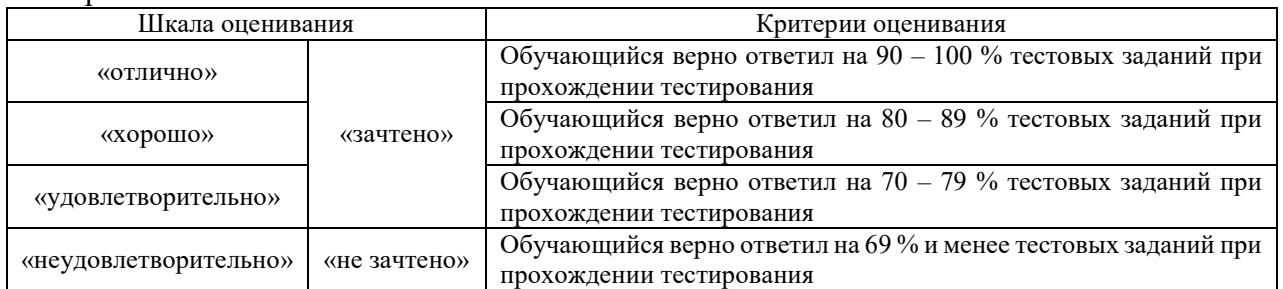

Результаты тестирования могут быть использованы при проведении промежуточной аттестации.

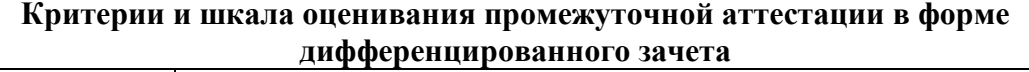

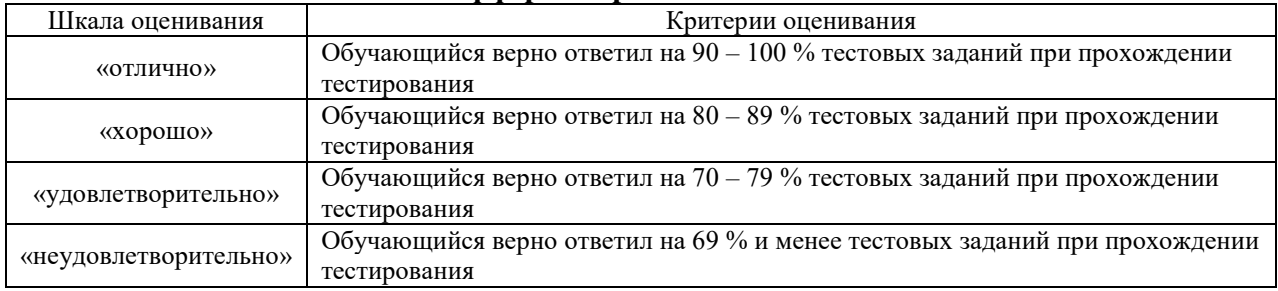

# **3 Типовые контрольные задания или иные материалы, необходимые для оценки знаний, умений, навыков и (или) опыта деятельности**

#### **3.1 Типовые индивидуальные задания**

- 1. Проектирование микропроцессорной централизации (варианты) на железнодорожной станции (на примере конкретной станции железной дороги)
- 2. Проектирование релейно-процессорной централизации (варианты) на железнодорожной станции (на примере конкретной станции железной дороги)
- 3. Проектирование современных систем интервального регулирования движения поездов на перегоне (на примере конкретного перегона железной дороги)
- 4. Оборудование участка железной дороги (на примере конкретного участка железной дороги) системой диспетчерской централизации (варианты)
- 5. Внедрение современных систем автоматики на железнодорожной станции, перегоне, участке железной дороги
- 6. Обеспечение электромагнитной совместимости систем тягового и нетягового электроснабжения и устройств СЦБ
- 7. Повышение эффективности работы рельсовых цепей в условиях пропуска поездов повышенного веса и длины
- 8. Повышение эффективности защиты от грозовых и коммутационных перенапряжений устройств СЦБ на станции, перегоне, участке железной дороги
- 9. Оборудование железнодорожного участка (на примере конкретного участка железной дороги) современными системами контроля параметров подвижного состава
- 10. Разработка энергоэффективных, энергосберегающих и природоохранных технологий в хозяйстве автоматики и телемеханики
- 11. Повышение пропускной, провозной способности на участке (на примере конкретного участка железной дороги)
- 12. Разработка и отладка стенда (макета, установки) для освоения теоретических и практических навыков по изучению, обслуживанию и ремонту железнодорожной автоматики и телемеханики

# **3.2 Типовые работы, выполняемые в рамках практической подготовки**

(Трудовые функции: D/02.6 Освоение и внедрение прогрессивных методов технического обслуживания и ремонта устройств и систем ЖАТ; D/01.6 Обеспечение эксплуатации, ремонта и модернизации обслуживаемого оборудования, устройств и систем ЖАТ)

Цель практики – подготовка обучающихся к самостоятельной трудовой деятельности, сбор материала по теме дипломного проектирования для выполнения и защиты выпускной квалификационной работы.

Задание и перечень вопросов, которые должны быть проработаны за период практики, выдаются руководителем дипломного проектирования индивидуально каждому студенту.

Темы должны соответствовать современным требованиям науки и производства и посвящены оборудованию участков железных дорог и станций различными устройствами автоматики и телемеханики (автоматической блокировкой, электрической централизацией, горочной автоматической централизацией, микропроцессорными системами). Каждый вид устройств, перечисленных выше, необходимо рассматривать с двух позиций:

- применение типовых решений для оборудования участка железной дороги наиболее распространенными системами;

- применение новых технических решений, которые разработаны для железных дорог и находятся в настоящее время в стадии опытных испытаний на отдельных дорогах.

В процессе эксплуатации тех или иных устройств СЦБ отдельные блоки, схемы, узлы, а порой и целые системы заменяются более современными, поэтому темой дипломного проекта может быть модернизация существующих устройств СЦБ применительно к конкретному участку железной дороги. За период практики обучающемуся нужно наиболее полно собрать материал по теме проекта (схемные решения, типовые разработки, особенности работы устройств, их достоинства, недостатки и другие эксплуатационные показатели работы этих устройств).

Практика проводится, как правило, в филиалах ОАО «РЖД» (структурных подразделениях филиалов ОАО «РЖД») по месту будущей работы студента (с учетом практической направленности его выпускной квалификационной работы).

В случае выбора темы проекта по оборудованию участка железной дороги новейшими устройствами СЦБ, разрабатываемыми проектными институтами, обучающийся может проходить практику в этих организациях частично или полностью.

Некоторые темы дипломных проектов могут быть посвящены разработке новых устройств СЦБ, узлов аппаратуры измерения и контроля, приборов и узлов для технического обслуживания устройств, анализу методов технического обслуживания устройств СЦБ.

Практику следует рассматривать как завершающий этап в освоении выбранной специальности. Исходя из этого при прохождении практики (независимо от темы проекта) студент должен хорошо разобраться в порядке выполнения линейно-монтажных работ, изучить технологию эксплуатации устройств СЦБ в нормальных условиях и при различных видах неисправности по инструкциям.

Сбор материала по теме проекта и изучение вопросов, связанных с эксплуатацией, ремонтом и заменой приборов СЦБ, – необходимое условие для успешного проектирования для итоговой государственной аттестации.

Отчет, составленный в соответствии с заданием на практику, представляется руководителю практики при аттестации обучающегося по результатам практики.

#### **3.3 Перечень теоретических вопросов к зачету**

(для оценки знаний)

1. Автоматическая локомотивная сигнализация непрерывного действия (АЛСН).

2. Полуавтоматическая блокировка.

3. Нейтральное реле (Состав и принцип действия).

5. Автоблокировка постоянного тока.

6. Принцип организации оперативно-технологической связи (современное представление).

7. Поляризованное реле (Состав и принцип действия).

8. Автоблокировка с тональными рельсовыми цепями и централизованным размещением аппаратуры.

9. Принцип организации общетехнологической связи.

10. Стрелочный электропривод СП-6 (Состав и принцип действия).

- 11. Аппаратно-программный комплекс диспетчерского контроля (АПК-ДК).
- 12. Синхронная цифровая иерархия.
- 13. Однониточный план станции. Расстановка светофоров на станции.
- 14. Комплекс технических систем мониторинга (КТСМ).
- 15. Колебательные контуры и фильтры.
- 16. Двухниточный план станции.
- 17. Классификация оптических систем светофорных головок.
- 18. Избирательная связь.
- 19. Диспетчерская централизация «Сетунь».
- 20. Комбинированное реле (Состав и принцип действия).
- 21. Поездная радиосвязь.
- 22. Классификация рельсовых цепей.
- 23. Система частотного диспетчерского контроля (ЧДК).
- 24. Первичный мультиплексор.
- 25. Назначение и классификация систем электрической централизации (ЭЦ).
- 26. Система автоматического управления торможением (САУТ).
- 27. Принцип работы цифровой коммутационной станции.
- 28. Двухпроводная схема управления стрелочным электроприводом СП-6.
- 29. Прибор обнаружения неисправных аварийных букс (ПОНАБ).
- 30. Частотное разделение каналов.
- 31. Автоблокировка с тональными рельсовыми цепями.
- 32. Классификация светофоров по месту и способу установки.
- 33. Станционная радиосвязь.
- 34. Микропроцессорная система централизации стрелок и сигналов Ebilock.
- 35. Оптический рефлектометр.
- 36. Структура цифрового потока уровня Е1.
- 37. Импульсное реле (cостав и принцип действия).
- 38. Структура систем автоматизации горочных процессов.
- 39. Временное разделение каналов.
- 40. Классификация элементов. Датчики.
- 41. Числовая кодовая автоблокировка переменного тока.
- 42. Принцип работы телефона и микрофона.
- 43. Классификация реле ЖАТ.
- 44. Электропитание устройств автоматической блокировки.
- 45. Волновое разделение каналов.
- 46. Назначение и принцип действия рельсовых цепей.
- 47. Винтовой стрелочный электропривод.
- 48. Промышленное телевидение.
- 49. Способы задания маршрутов в системах ЭЦ. Способы размыкания маршрутов в системах
- ЭЦ. Виды замыкания маршрутов в системах ЭЦ.
- 50. Общие принципы телеуправления и телесигнализации.
- 51. Факсимильная связь.
- 52. Системы технической диагностики на ходу подвижного состава.
- 53. Условные обозначения реле ЖАТ.
- 54. Плезиохронная цифровая иерархия.
- 55. Напольные устройства горочной автоматики.
- 56. Пятипроводная схема управления стрелочным электроприводом.
- 57. Модуляторы и демодуляторы, преобразователи частоты.
- 58. Принципы построения систем автоблокировки.
- 59. Назначение сигнальных показаний светофоров.
- 60. Принцип сотовой связи стандарта CDMA.
- 61. Электропитание систем электрической централизации.
- 62. Элементы волоконно-оптических линий связи.
- 63. Логические операции и элементы.
- 64. Основные принципы работы диспетчерской централизации.
- 65. Увязка станционных и перегонных устройств.
- 66. Организация групповой связи по диспетчерскому принципу.
- 67. ЭЦ крупных станций.
- 68. Сигнализация на железнодорожном транспорте.
- 69. Линии связи.
- 70. ЭЦ малых станций.
- 71. Структурная схема рельсовой цепи. Основные элементы рельсовых линий.
- 72. Принцип распространения радиоволн. Антенны.
- 73. Расстановка светофоров на перегоне.
- 74. Способы размещение аппаратуры управления и электропитания систем ЭЦ.
- 75. Системы многоканальной связи на железнодорожном транспорте.
- 76. Комплекс локомотивных устройств безопасности (КЛУБ).
- 77. Устройства электроакустических преобразователей.
- 78. Станционно-технологическая связь.
- 79. Отмена набора. Отмена маршрута. Искусственная разделка маршрута.
- 80. Принцип сотовой связи GSM-R.
- 81. Местное управление стрелками. Пневмоочистка стрелок.
- 82. Организация и планирование хозяйства сигнализации и связи.
- 83. Противоместные схемы телефонных аппаратов.
- 84. Спутниковая связь.
- 85. Враждебные маршруты.
- 86. Принципы передачи данных. Передача дискретных сообщений.
- 87. Линейно-аппаратные залы и электропитание устройств связи.
- 88. Классификация автоматических телефонных станций.
- 89. Автоматическая переездная сигнализация и автошлагбаумы.
- 90. Радиорелейная связь.

#### **3.4 Перечень практических заданий к зачету** (для оценки умений)

1. Проверка стыковых, стрелочных, междупутных и электротяговых соединителей, перемычек от кабельных стоек, путевых ящиков и дроссель-трансформаторов

2. Проверка состояния изоляции стыков, сережек, стяжных полос, стрелочных гарнитур, арматуры и труб обдувки.

3. Проверка зазора между подошвой рельса и балластом.Проверка исправности изостыков

4. Проверка РЦ на шунтовую чувствительность.

5. Внутренняя проверка стрелочной коробки и муфты: монтаж; исправность реверсирующего реле; состояние и действие контакта местного управления, корпуса шланга; уплотнение.

6. Измерение тока электродвигателя при нормальном переводе стрелки и работе на фрикцию. Регулировка фрикционного сцепления

7. технология ремонта электроприводов в условиях контрольно-ремонтных пунктов;

8. технология проверки и ремонта стрелочных электродвигателей;

9. технология установки стрелочной гарнитуры для электроприводов типа ВСП-150;

10. порядок монтажа светофоров со светодиодными головками;

## **3.5 Перечень практических заданий к зачету**

(для оценки навыков)

1. Измерение напряжения на путевых реле и питающих концах РЦ перегонов и станций.

2. Проверка чередования полярности и схем контроля замыкания изолирующих стыков РЦ.

3. Проверка заземлений устройств СЦБ, присоединенных к рельсам или среднему выводу дроссель-трансформатора.

4. Измерение в РЦ кодового тока автоматической локомотивной сигнализации АЛС.

5. Проверка: плотность прижатия остряка к рамному рельсу; надежность и правильность крепления привода, гарнитур, контрольных и рабочих тяг; отсутствие трещин и вмятин на корпусе привода, фундаментных и крепежных угольниках, продольной связной полосе, контрольных и рабочих тягах; шплинтов и закруток в болтах и валиках; отсутствие препятствия в шпальном ящике при движении тяг.

6. Внутренняя проверка электропривода: состояние и крепление внутренних частей; состояние монтажа и его крепление; правильность регулировки контрольных тяг; состояние коллектора и щеткодержателей двигателя; уровень масла в редукторе; уплотнения привода; работа блокировочной заслонки и действие замка; состояние контактов и врубание ножей автопереключателя; взаимодействие частей электропривода и работа автопереключателя.

7.технология проверки дешифраторных ячеек систем автоблокировки;

8. технология проверки кодовых приборов автоблокировки;

9. технология проверки блоков электрической централизации;

10.технология монтажа напольных устройств контроля подвижного состава

11.технология монтажа устройств переездной автоматики.

#### **3.6 Типовые контрольные задания для тестирования**

Фонд тестовых заданий по дисциплине содержит тестовые задания, распределенные по разделам и темам, с указанием их количества и типа.

Структура фонда тестовых заданий по практике «Производственная – преддипломная практика»

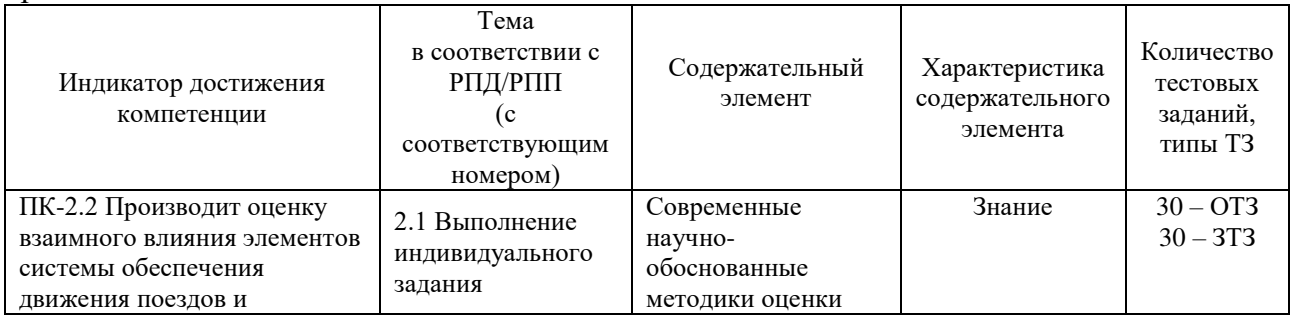

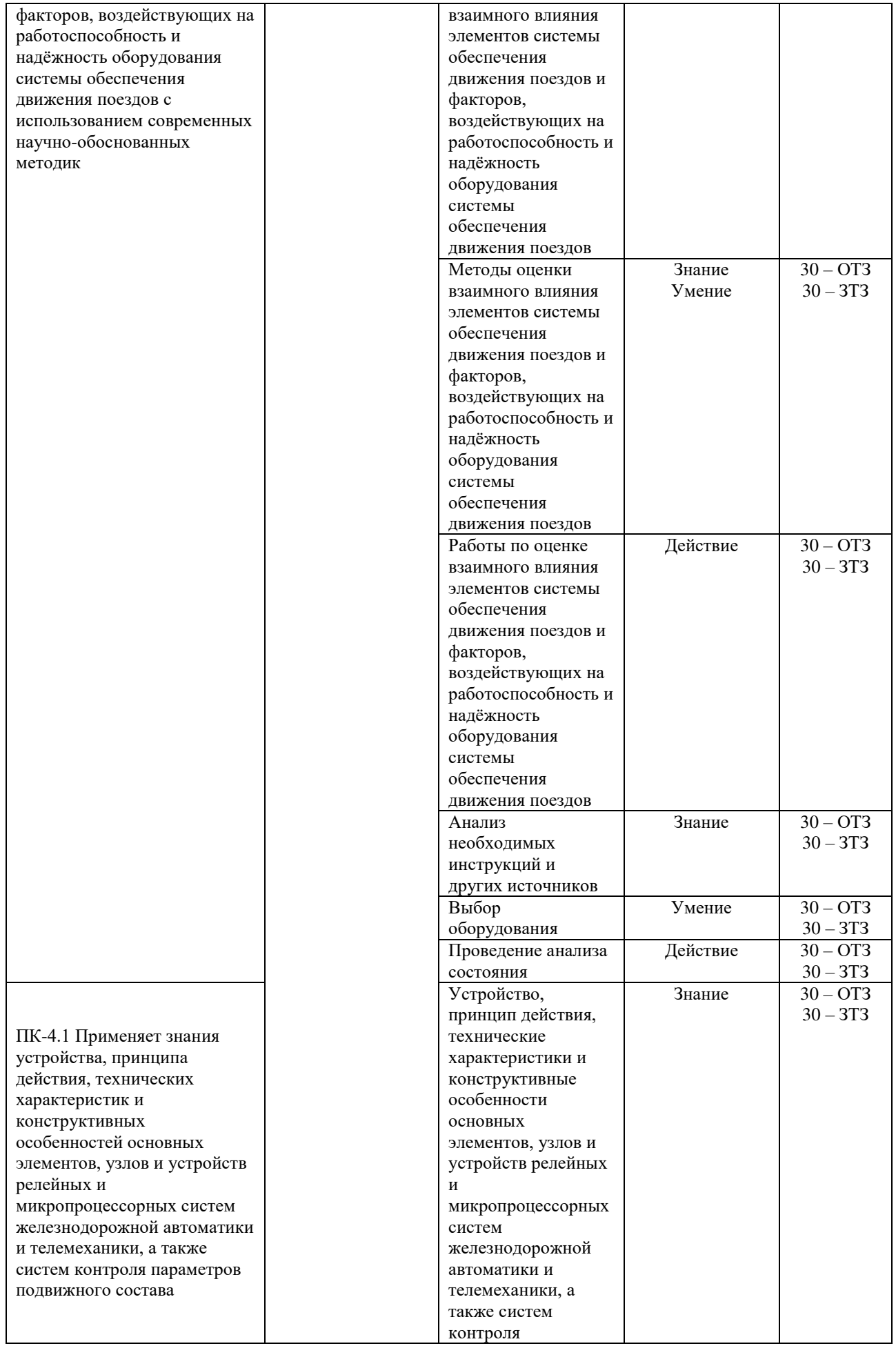

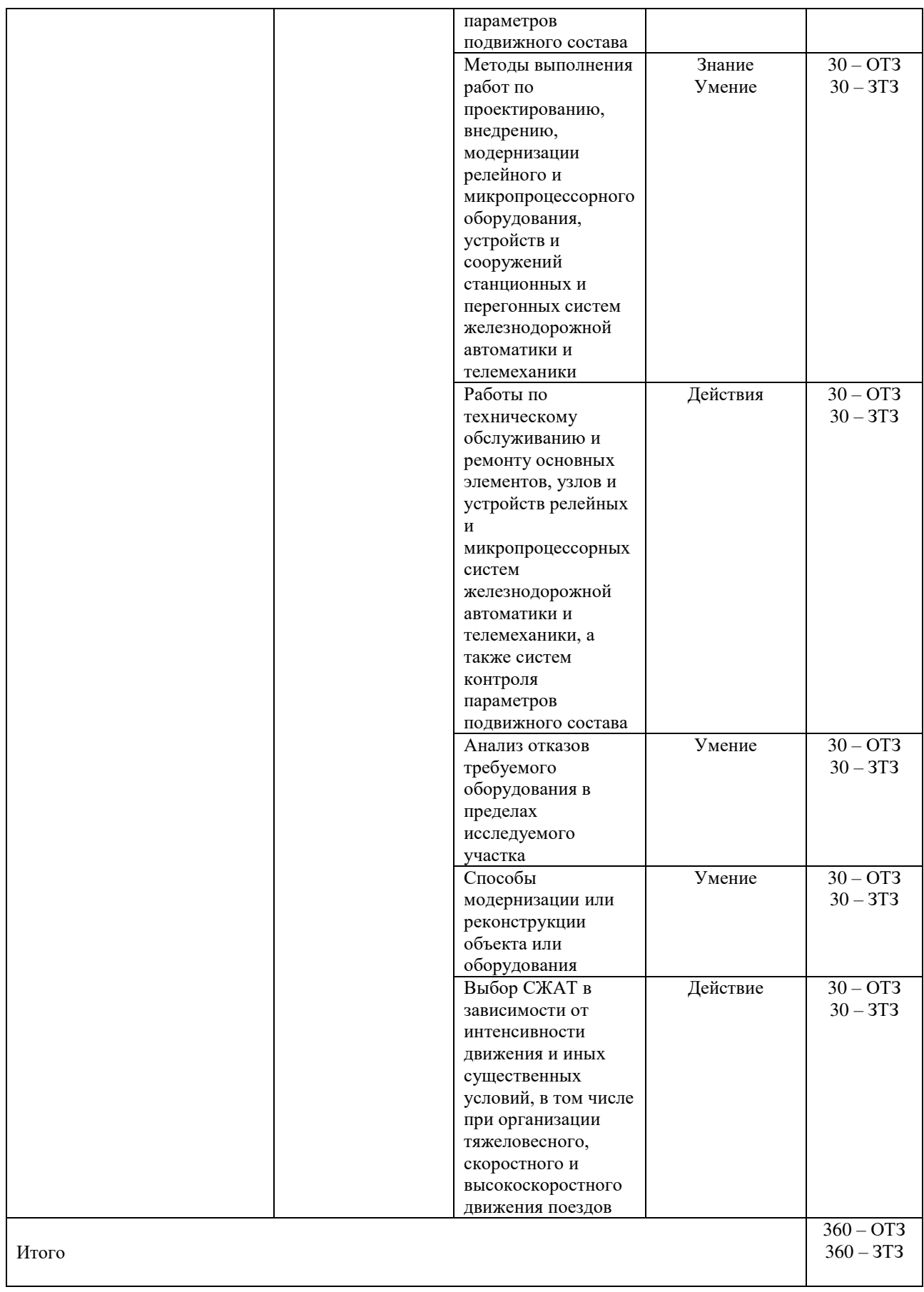

Полный комплект ФТЗ хранится в электронной информационно-образовательной среде КрИЖТ ИрГУПС и обучающийся имеет возможность ознакомиться с демонстрационным вариантом ФТЗ.

Ниже приведен образец типового варианта итогового теста, предусмотренного рабочей программой дисциплины

> Образец типового варианта итогового теста, предусмотренного рабочей программой практики

Тест содержит 20 вопросов, в том числе 10 – ОТЗ, 10 – ЗТЗ.

Норма времени – 50 мин.

Образец типового теста содержит задания для оценки знаний, умений, навыков и (или) опыта деятельности.

1. Дополните. По графическим экранам системы «УСАВП» БИ МСУД ведущего и ведомого локомотива при ведении виртуальной сцепкой видно, что код АЛСН у ведущего локомотива, у ведомого локомотива .

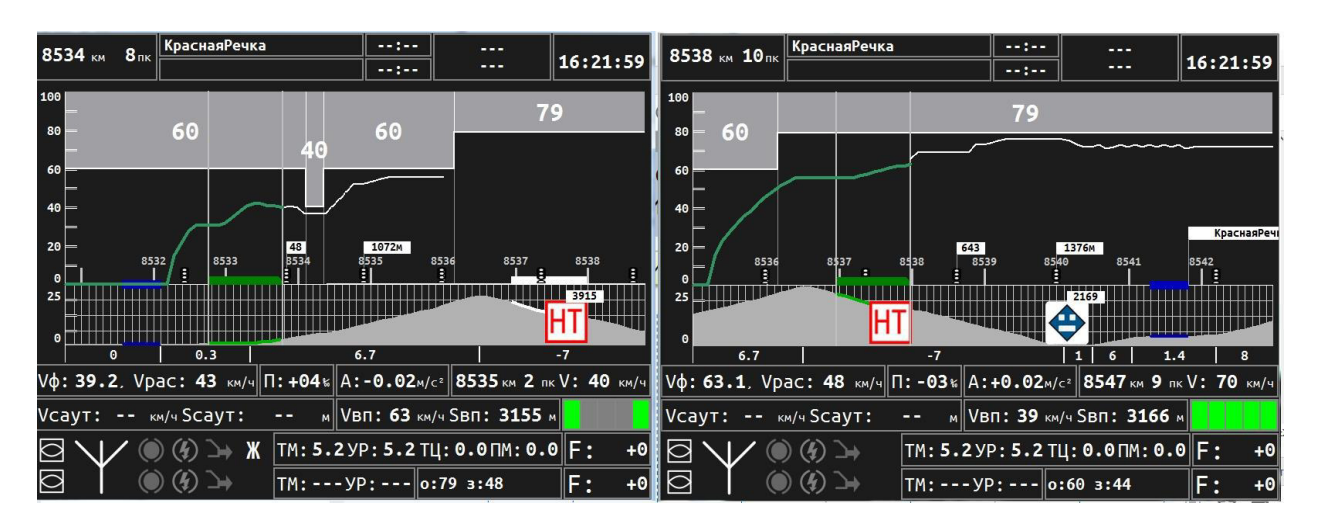

2. Дополните. По графическому экрану системы «УСАВП» БИ МСУД ведомого локомотива видно, его текущая координата место положения составляет \_\_\_\_\_ км \_\_\_\_ пк.

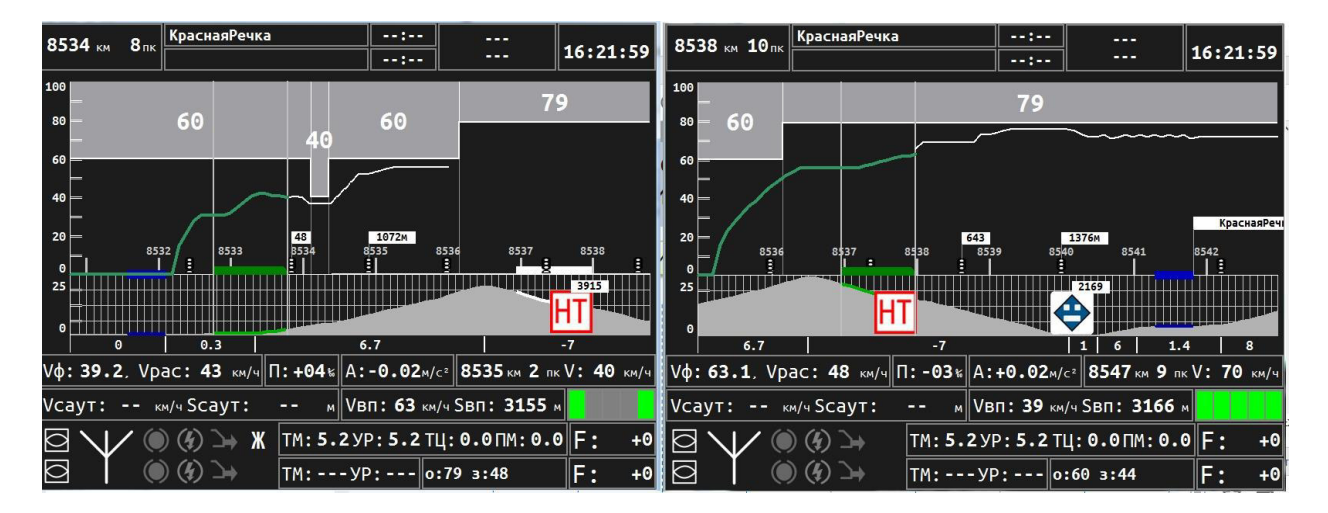

3. Дополните. На рисунке представлена структурная схема аппаратуры « и ».

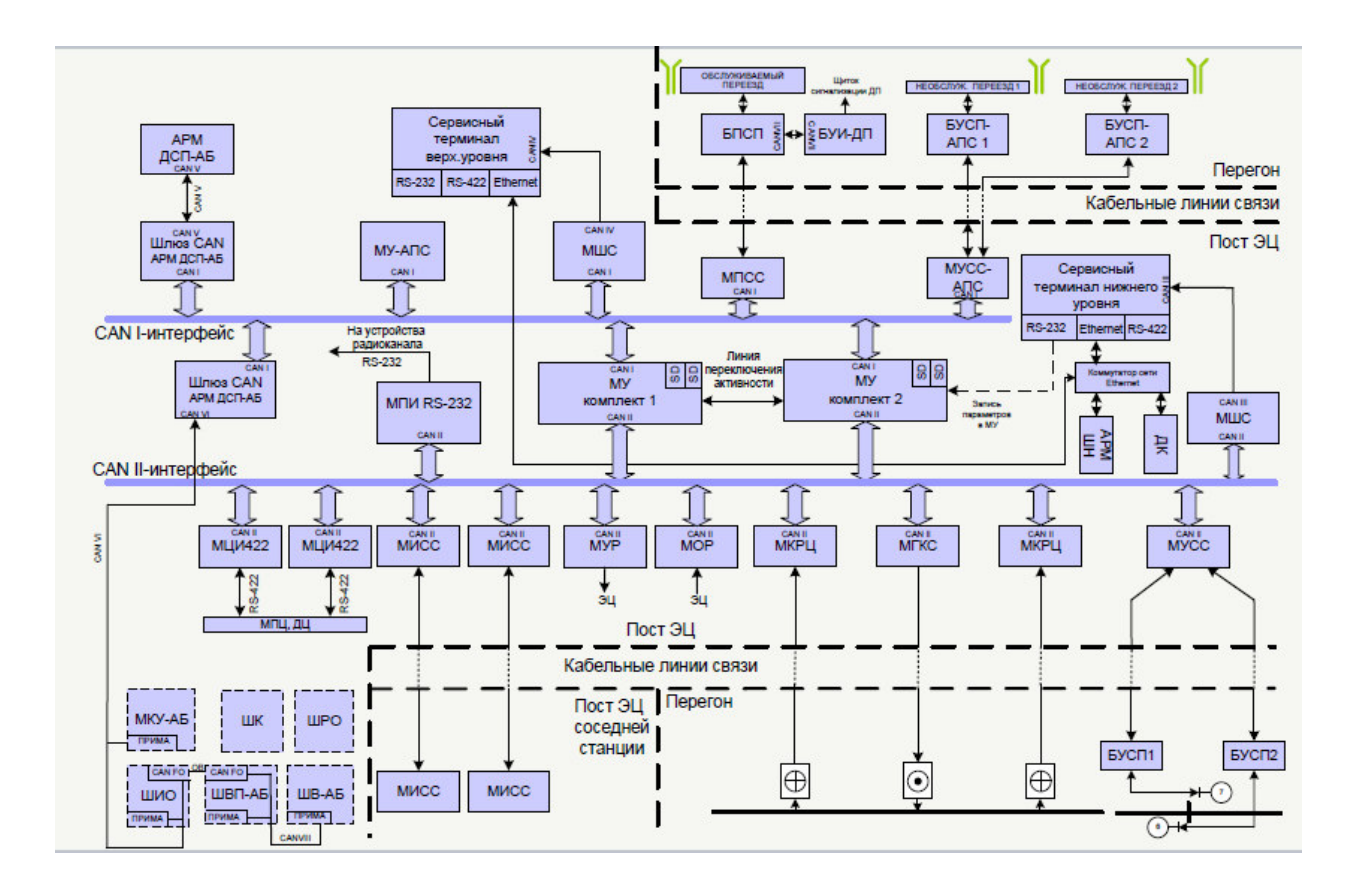

4. Дополните. На рисунке представлен пульт управления, входящий в состав аппаратуры района (записать в именительном падеже аббревиатуру).

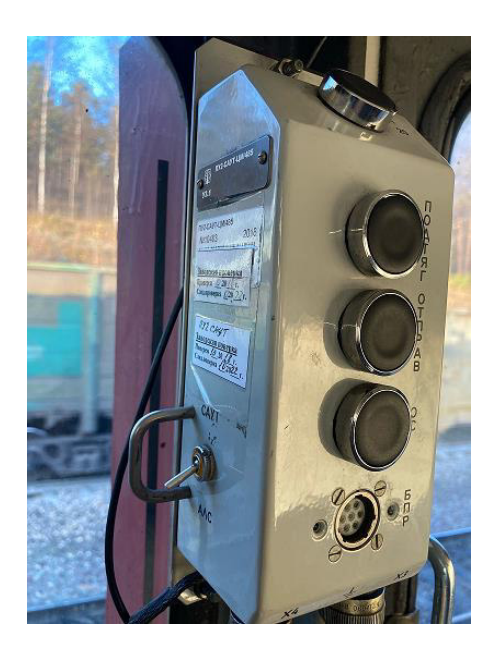

5. Дополните. В рельсовых цепях АБТЦ-МШ используются сигналы с несущими частотами из ряда 475, 525, 575, 625, 675, 725, 775, 825, 875 и 925 Гц и и и модуляцией 8битными цифровыми кодами (кодовые признаки К1…К12).

 $-$ .

6. Установите соответствие представленных рисунков СИРДП:  $1 - \ldots$ ; 2 -  $\ldots$ ; 3

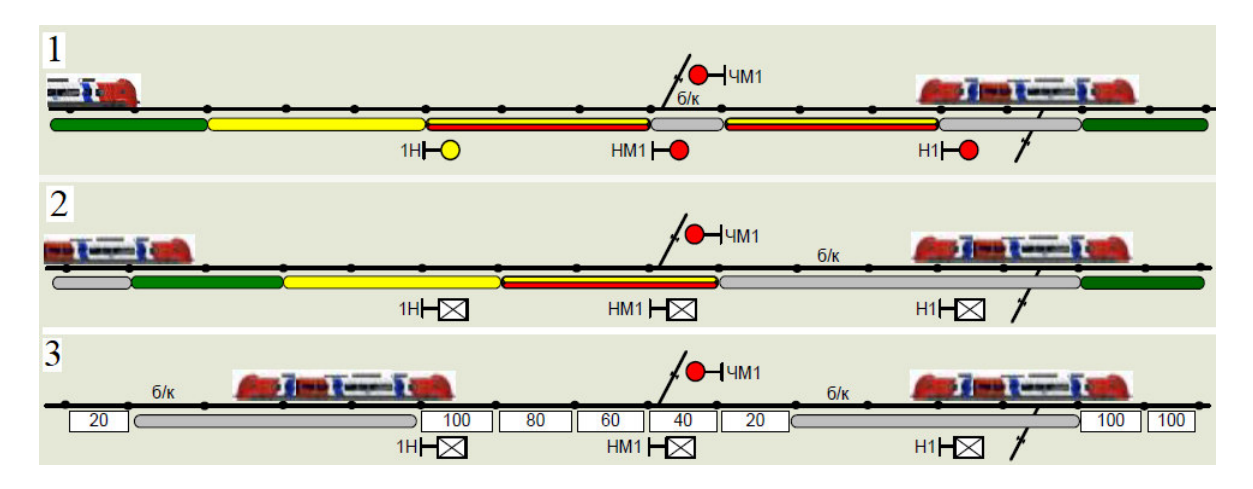

А) при выключении светофоров АБ и ЭЦ и переводе системы в автоматический режим с применением многозначной АЛС (АЛС-ЕН);

Б) при выключении светофоров АБ и ЭЦ и переводе системы в автоматический режим; В) при типовых устройствах интервального регулирования (АБ на перегоне и ЭЦ на станции).

7. Установите соответствие СИРДП, представленного на рисунке, и его описанием:

A) Традиционная система АБЧК

B) АБТЦ-МШ при кодировании АЛСН

C) АБТЦ-МШ при кодировании АЛС-ЕН

100 100-60 100-60 100-60 60-20 60-20 20-0

100

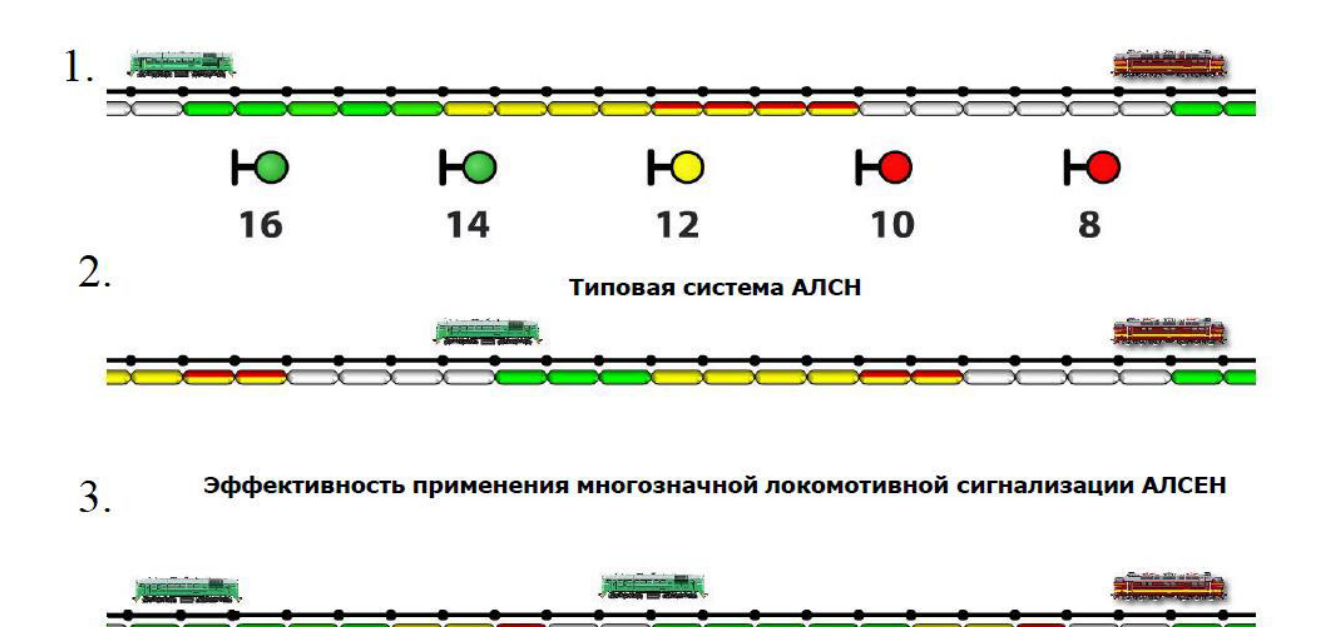

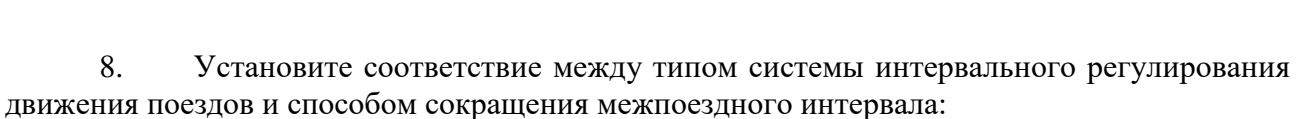

100

100 100-60 100-60 100-60 60-20 60-20 20-0

1. АБЧК A) Организация минимального интервала на основе подвижного блок-участка 2. АБТЦ B) Организация на участке «виртуальной сцепки»

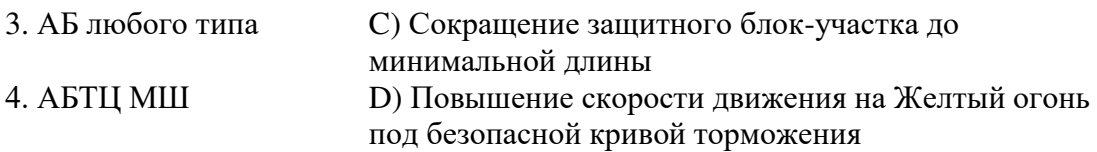

9. Установите соответствие мероприятий развития интервального регулирования движения поездов по ответственности причастных структур ОАО «РЖД»:

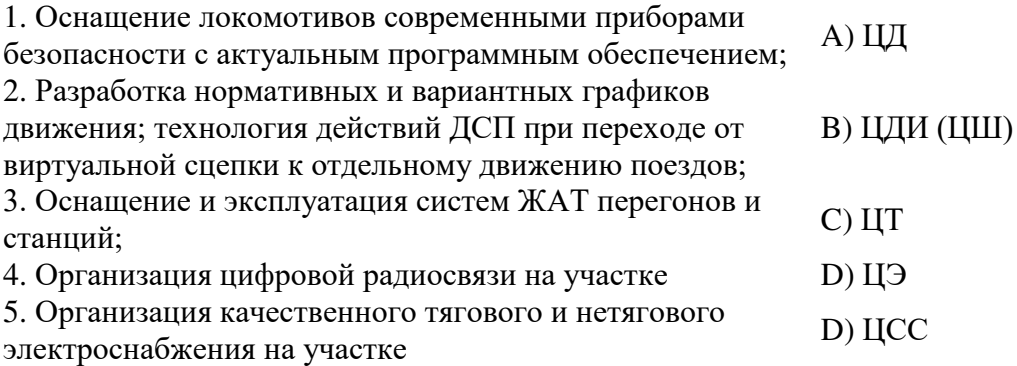

10. Установите соответствие рисунков с их описанием

А) Участок оснащен АБЧК, движение осуществляется по светофорной сигнализации Б) Участок оснащен АБТЦ с уменьшенными длинами блок-участков, но защитным блокучастком, движение осуществляется по светофорной сигнализации

В) Участок оснащен АБЧК, локомотив оснащен современными приборами безопасности

Г) Участок оснащен АБТЦ и уменьшенных длинах блок-участков, но защитным блокучастком, локомотив оснащен современными приборами безопасности

Д) Сдвоенный поезд (повышенной массы и длины) в режиме автоведения, при этом локомотивы оснащены системой ИСАВП-РТ

Е) Организация на участке «виртуальной сцепки» с оснащением ведущего и ведомого локомотивов системой ИСАВП-РТ-М

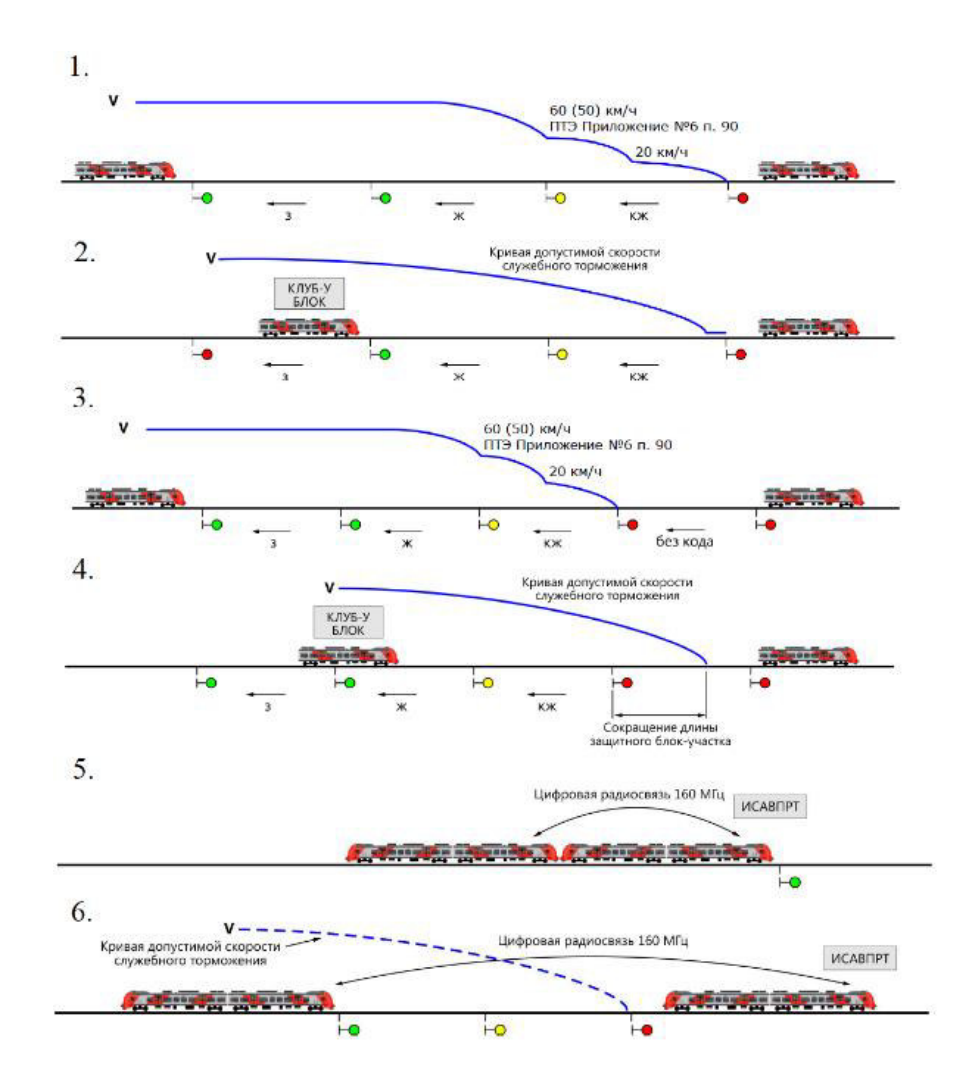

11. Установите соответствие между аббревиатурой и определением: 1. АЛСН А) система многозначной

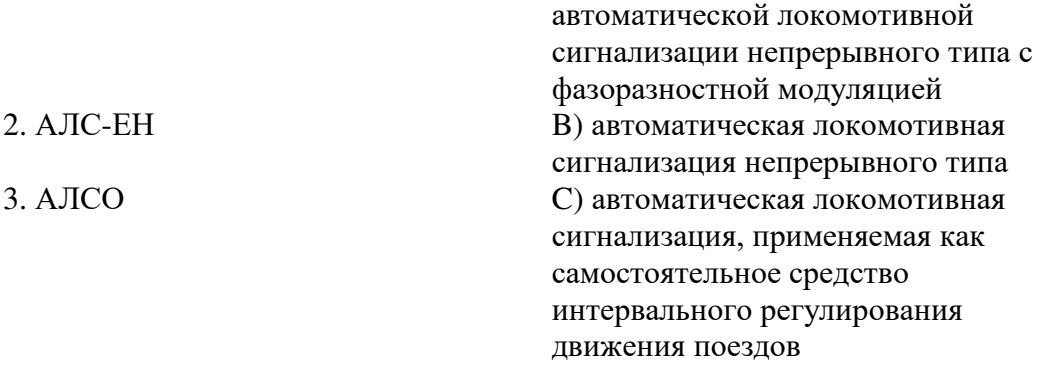

12. В каком документе устанавливается порядок производства работ, обеспечивающий безопасность движения поездов при технической эксплуатации устройств и систем сигнализации централизации и блокировки (СЦБ) железнодорожной автоматики и телемеханики ОАО "РЖД".

А. ПТЭ. Б. ИСИ. В. ЦШ-530-11. Г. ПТР

13. Выберите правильный ответ. Дать наиболее точное определение выделенному устройству:

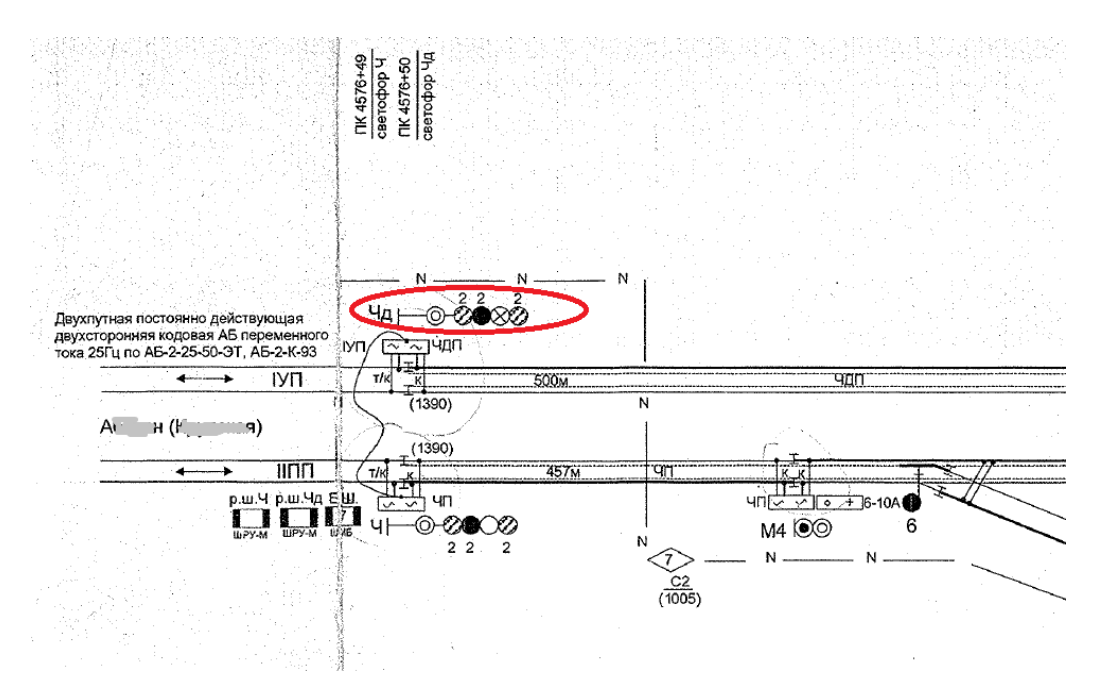

- А) Входной светофор Чд мачтовый, пятизначный, с сигнальными головками сверху вниз: верхний желтый, на головке с зеленым огнем заглушка, красный, нижний желтый, белый
- Б) Входной светофор Чд карликовый, пятизначный, с сигнальными головками сверху вниз: верхний желтый, на головке с зеленым огнем заглушка, красный, нижний желтый, белый.
- В) Выходной светофор Чд мачтовый, пятизначный, с сигнальными головками сверху вниз: верхний желтый, на головке с зеленым огнем заглушка, красный, нижний желтый, белый
- Г) Входной светофор Чд мачтовый, пятизначный, с сигнальными головками сверху вниз: верхний желтый, зеленый, красный, нижний желтый, белый.
- Д) Входной светофор Чд мачтовый, пятизначный, с сигнальными головками сверху вниз: верхний желтый, на головке с зеленым огнем заглушка, красный, нижний желтый, лунно-белый

14. Выберите правильный ответ. Дать наиболее точное определение выделенным устройствам?

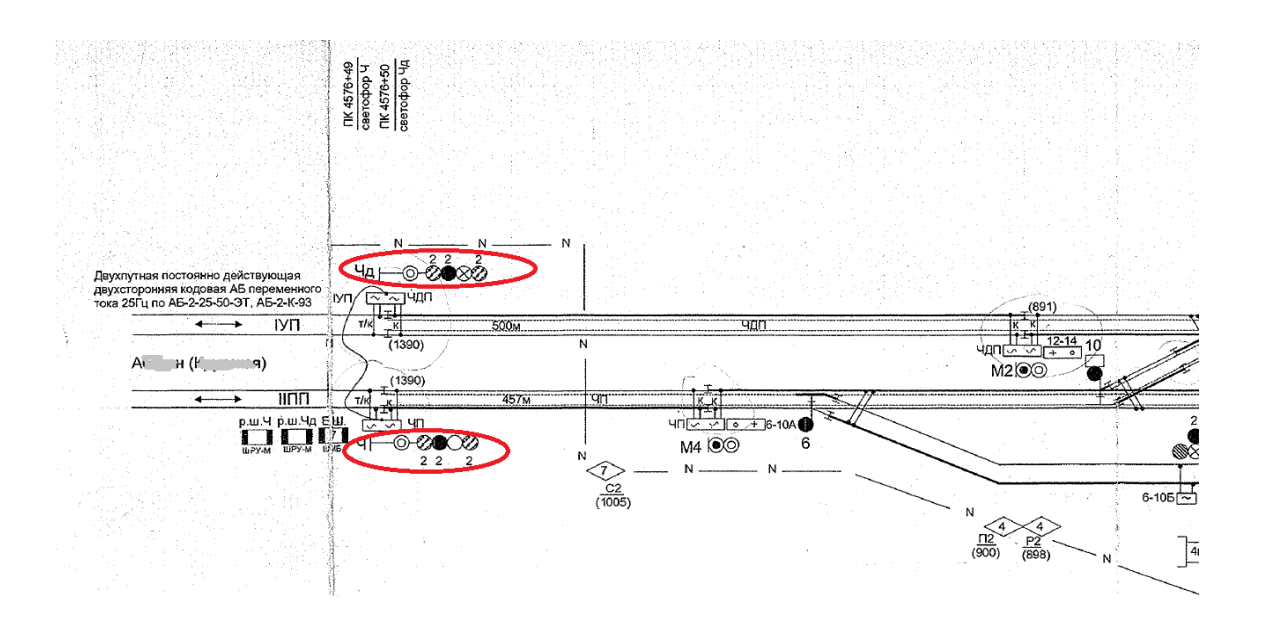

- А) Входные светофоры Ч и Чд. Ч - мачтовый, пятизначный, с сигнальными головками сверху вниз: верхний желтый, зеленый, красный, нижний желтый, белый. Чд - мачтовый, пятизначный, с сигнальными головками сверху вниз: верхний
- желтый, на головке с зеленым огнем заглушка, красный, нижний желтый, белый. Б) Входные светофоры Ч и Чд. Ч - карликовый, пятизначный, с сигнальными головками сверху вниз: верхний желтый, зеленый, красный, нижний желтый, белый. Чд - карликовый, пятизначный, с сигнальными головками сверху вниз: верхний желтый, на головке с зеленым огнем заглушка, красный, нижний желтый, белый.
- В) Выходные светофоры Ч и Чд. Ч – мачтовый, пятизначный, с сигнальными головками сверху вниз: верхний желтый, зеленый, красный, нижний желтый, белый. Чд – мачтовый, пятизначный, с сигнальными головками сверху вниз: верхний желтый, на головке с зеленым огнем заглушка, красный, нижний желтый, белый.
- Г) Входные светофоры Ч и Чд: мачтовые, пятизначные, с сигнальными головками сверху вниз: верхний желтый, зеленый, красный, нижний желтый, белый.

15. Перечень основных работ, выполняемых с разрешения ДСП без записи в Журнале осмотра путей, стрелочных переводов, устройств СЦБ, связи и контактной сети

А) 1. Замена ламп в светофорах всех назначений, в сигнальных полосах, маршрутных и световых указателях.

2. Одиночная замена сигнального трансформатора и регулировка напряжения на лампах или ССС светофора.

3. Проверка состояния электроприводов, внешних замыкателей, КСБ и стрелочных гарнитур без разборки.

4. Проверка крепления, плотности замыкания и регулировка контактов автопереключателя стрелочного электропривода с кратковременным (до 3-х мин.) нарушением электрического контроля положения стрелки без вывода электропривода из механического замыкания и перевода стрелки.

5. Проверка внутреннего состояния электропривода с переводом стрелки, чистка и смазка узлов и деталей в электроприводе при выключенном курбельном блок-контакте.

6. Одиночная замена на стрелке изоляции гарнитурных угольников и крепящих болтов (при наличии связной полосы).

7. Проверка чередования полярности рельсовых цепей без замыкания изолирующих стыков; одиночная замена дроссельных перемычек, перемычек к кабельным стойкам и путевым трансформаторным ящикам, электротяговых соединителей; измерение кодового тока с кратковременным перерывом контроля свободности состояния рельсовых цепей на аппарате управления.

8. Одиночная замена приборов, имеющих штепсельное соединение, замена контрольных лампочек (светодиодных индикаторов) аппарата управления.

В случае, если заменяемый прибор или элемент находится внутри пломбируемого устройства (пульта, шкафа и т.д.), то в Журнале осмотра делается запись о вскрытии этого устройства с указанием производимой работы.

9. Замена предохранителей, проверка устройств аварийного включения резерва (АВР) и аварийного повторного включения (АПВ) с кратковременным перерывом питания устройств.

10. Отключение в электрических цепях выпрямителей, не имеющих аккумуляторного резерва, если они не питают цепи поляризованных приборов.

11. Отключение монтажных проводов или жил кабеля на одной контактной клемме при выполнении графика технического обслуживания или проверке устройств с кратковременным нарушением работы устройств и с последующей проверкой их действия после окончания работ.

12. Проверка работы централизованных стрелок с аппарата управления с согласия и под наблюдением дежурного по станции, проверка стрелочных контрольных замков.

13. Проверка зависимостей в устройствах СЦБ с кратковременным отключением цепей без прекращения действия устройств, кроме проверки электрического замыкания стрелок.

14. Регулировка цветовой гаммы монитора (для мониторов с электроннолучевой трубкой).

15. Чистка принтера без разборки.

16. Проверка надежности крепления разъемов и соединительных шнуров.

17. Проверка показаний даты и времени системных часов.

18. Проверка правильности ведения архивных файлов.

19. Проверка работы и состояния устройств сопряжения с объектами по показаниям средств индикации.

20. Проверка работы и состояния центрального процессора, каналов связи управляющего комплекса по показаниям индикации.

21. Наружная чистка шкафов для размещения электронного оборудования, внутренний осмотр шкафов с лицевой и монтажной стороны, проверка разъемов всех соединений, надежности их крепления, внутренняя чистка шкафов, замена вентиляторов шкафов.

22. Измерение сопротивления изоляции экрана кабеля по отношению к земле, проверка целостности экрана.

23. Внешний осмотр и наружная чистка УБП, аккумуляторов, проверка напряжения аккумуляторной батареи, проверка работы вентилятора.

Б) 1. Регулировка цветовой гаммы монитора (для мониторов с электроннолучевой трубкой).

2. Чистка принтера без разборки.

3. Проверка надежности крепления разъемов и соединительных шнуров.

4. Проверка показаний даты и времени системных часов.

5. Проверка правильности ведения архивных файлов.

6. Проверка работы и состояния устройств сопряжения с объектами по показаниям средств индикации.

7. Проверка работы и состояния центрального процессора, каналов связи управляющего комплекса по показаниям индикации.

8. Наружная чистка шкафов для размещения электронного оборудования, внутренний осмотр шкафов с лицевой и монтажной стороны, проверка разъемов всех соединений, надежности их крепления, внутренняя чистка шкафов, замена вентиляторов шкафов.

9. Измерение сопротивления изоляции экрана кабеля по отношению к земле, проверка целостности экрана.

10. Внешний осмотр и наружная чистка УБП, аккумуляторов, проверка напряжения аккумуляторной батареи, проверка работы вентилятора.

В) 1. Замена ламп в светофорах всех назначений, в сигнальных полосах, маршрутных и световых указателях.

2. Одиночная замена сигнального трансформатора и регулировка напряжения на лампах или ССС светофора.

3. Проверка состояния электроприводов, внешних замыкателей, КСБ и стрелочных гарнитур без разборки.

4. Проверка крепления, плотности замыкания и регулировка контактов автопереключателя стрелочного электропривода с кратковременным (до 3-х мин.) нарушением электрического контроля положения стрелки без вывода электропривода из механического замыкания и перевода стрелки.

5. Проверка внутреннего состояния электропривода с переводом стрелки, чистка и смазка узлов и деталей в электроприводе при выключенном курбельном блок-контакте.

16. Кем выдается разрешение на предоставление технологических «окон» большой продолжительности.

- А) Предоставление технологических «окон» большой продолжительности осуществляется на основании разрешения ЦД, переданного в установленном в ОАО «РЖД» порядке: продолжительностью более 6ч часов на однопутных перегонах, продолжительностью более 8 часов по одному или нескольким путям двух- и м ногопутных перегонов, при производстве работ в пределах железнодорожных станций в случаях закрытия, технической или технологической невозможности организации движения продолжительностью более 6 часов на прилегающем однопутном перегоне и продолжительностью более 8 часов по одному или нескольким путям прилегающего двух- и многопутного перегона. Предоставление длительных закрытий перегона (пути перегона) продолжительностью более 24 часов осуществляется на основании разрешения заместителя генерального директора ОАО «РЖД» - начальника Центральной дирекции управления движением, или лица, исполняющего его обязанности. Закрытие перегона для производства работ на срок более двух суток осуществляется с уведомлением федерального органа исполнительной власти в области железнодорожного транспорта, уполномоченного на оказание государственных услуг.
- Б) Предоставление технологических «окон» большой продолжительности осуществляется на основании разрешения ДСП, переданного в установленном в ОАО «РЖД» порядке
- В) Предоставление технологических «окон» большой продолжительности осуществляется на основании разрешения ШЧГ, переданного в установленном в ОАО «РЖД» порядке

17. Светофор, разрешающий или запрещающий поезду следовать с перегона на станцию называется \_\_\_\_\_\_\_\_\_\_\_\_\_\_\_\_\_\_\_ светофором (ваш ответ)

18. В схеме управления стрелкой цепь, которая обеспечивает непрерывный контроль трех положений стрелочного перевода: плюсового, минусового и промежуточного, называется\_\_\_\_\_\_\_\_\_\_\_\_ цепью

19. Для ослабления постоянных магнитных полей используют

20. Основными элементами пассивных фильтров являются

## **4 Методические материалы, определяющие процедуру оценивания знаний, умений, навыков и (или) опыта деятельности**

В таблице приведены описания процедур проведения контрольно-оценочных мероприятий и процедур оценивания результатов обучения с помощью оценочных средств в соответствии с рабочей программой практики.

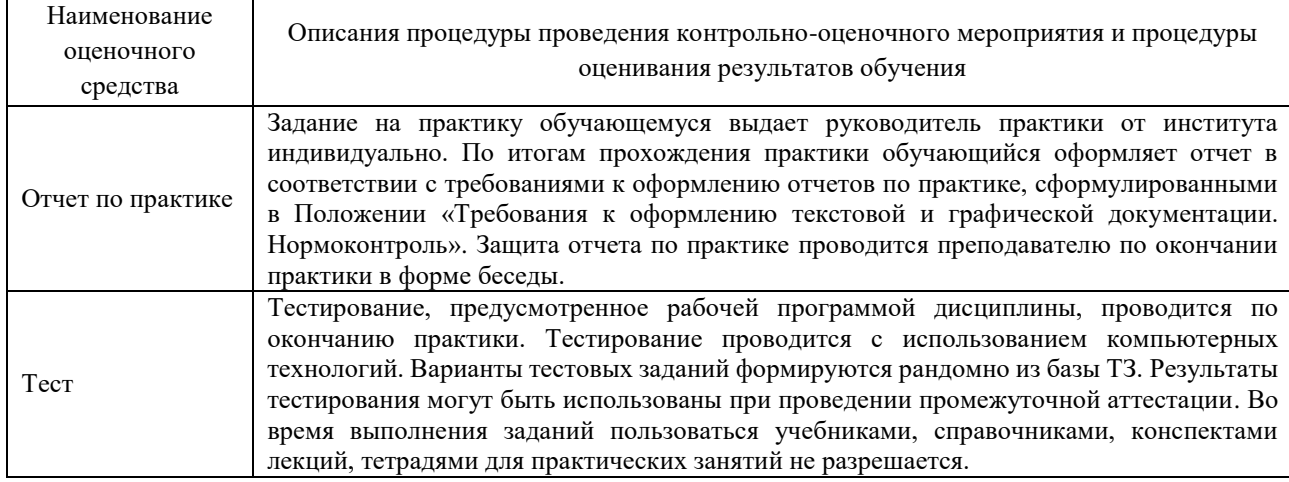

Для организации и проведения промежуточной аттестации (в форме зачета с оценкой) составляются типовые контрольные задания или иные материалы, необходимые для оценки знаний, умений, навыков и (или) опыта деятельности, характеризующих этапы формирования компетенций в процессе освоения образовательной программы:

– перечень теоретических вопросов к зачету для оценки знаний;

– перечень типовых простых практических заданий к зачету для оценки умений;

– перечень типовых практических заданий к зачету для оценки навыков и (или) опыта деятельности.

Перечень теоретических вопросов и примеры типовых практических заданий разного уровня сложности к зачету обучающиеся получают в начале семестра через электронную информационно-образовательную среду КрИЖТ ИрГУПС (личный кабинет обучающегося).

#### **Описание процедуры проведения промежуточной аттестации по практике в форме зачета с оценкой и оценивания результатов обучения**

Руководитель практики от профильной организации в последний день практики: – пишет отзыв руководителя о прохождении обучающимся практики;

– заполняет аттестационный лист по практике, оценивая уровни сформированности компетенций (качество выполнения обучающимся работ индивидуального задания на практику) у обучающегося по результатам прохождения практики; результаты оценивания заносит в следующую таблицу (уровень сформированности компетенции отмечается в таблице, например, знаком «+»; если за компетенцией закреплено несколько видов работы, то при оценивании уровня сформированности компетенции при прохождении практики учитываются все виды работы):

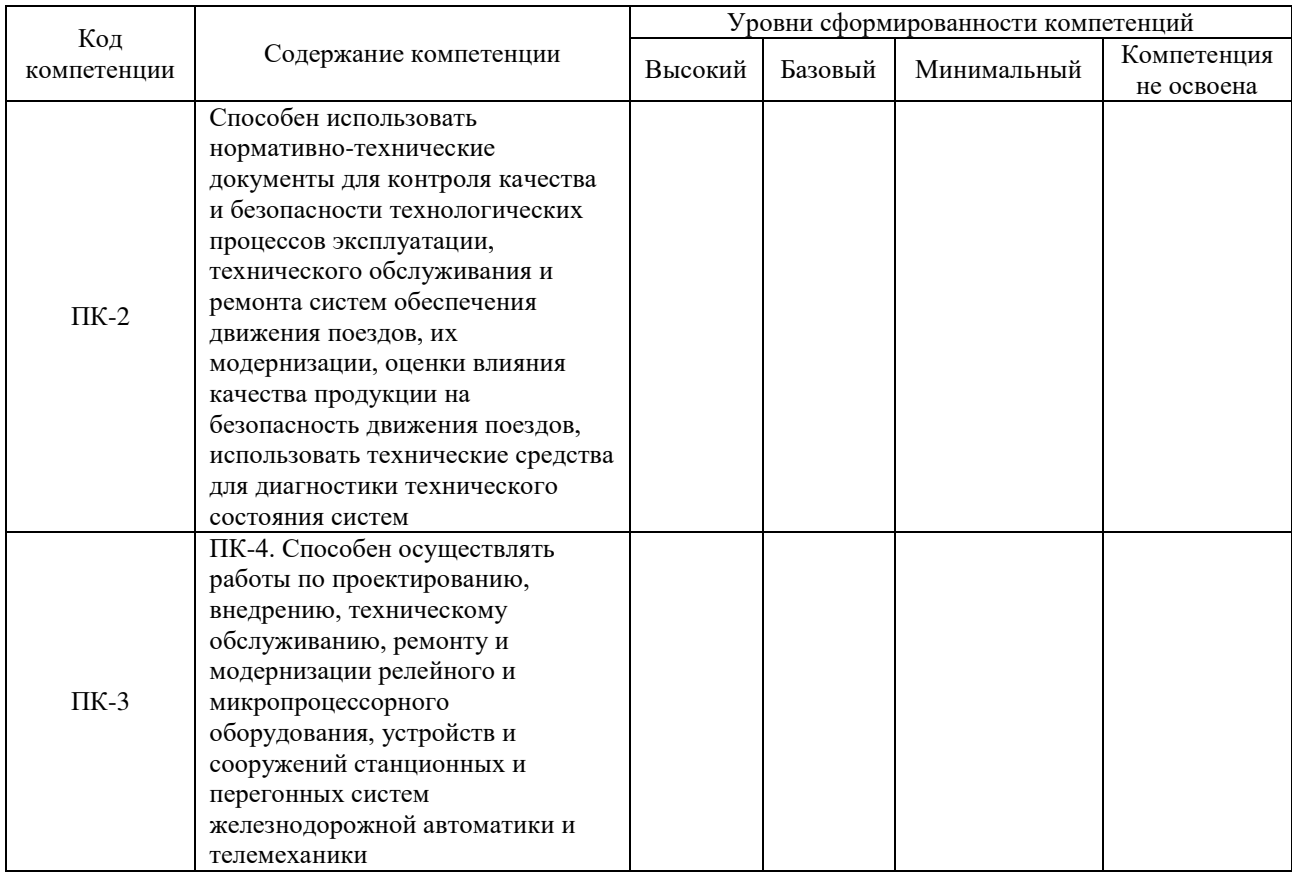

– выставляет оценку за выполнение программы практики.

Руководитель практики от профильной организации при оценивании уровня сформированности компетенции у обучающегося по результатам прохождения практики должен руководствоваться:

– четкостью владения обучающимся нормативной документацией;

– качеством и своевременностью выполнения обучающимся работ;

– качеством ведения отчетной документации;

– исполнительской дисциплиной обучающегося;

– наличием элементов рационализаторских предложений поступивших от обучающегося.

Обучающийся в последний день практики:

– сканирует или фотографирует отчетные документы по практике: отчет по практике, путевку на практику, листы для занесения поощрений и замечаний, отзыв руководителя от профильной организации и аттестационный лист по практике;

– отправляет отчетные документы по практике через электронную информационнообразовательную среду КрИЖТ ИрГУПС (личный кабинет обучающегося) руководителю практики от университета.

Руководитель практики от университета в последний день практики оценивает выполнение обучающимся индивидуального задания и прохождение обучающимся практики, учитывая:

– оценку, выставленную руководителем практики от профильной организации, за выполнение обучающимся программы практики;

– отзыв руководителя практики от профильной организации о прохождении обучающимся практики;

– отчет обучающегося по практике;

– отсутствие и (или) наличие поощрений и (или) замечаний.